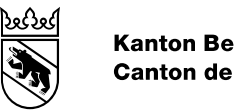

#### **Kanton Bern Canton de Berne**

# PlansDAffectation\_BE\_V1\_0 Manuel

Modifié le<br>Auteurs

1er septembre 2022 Office des affaires communales et de l'organisation du territoire Office de l'information géographique

## Table des matières

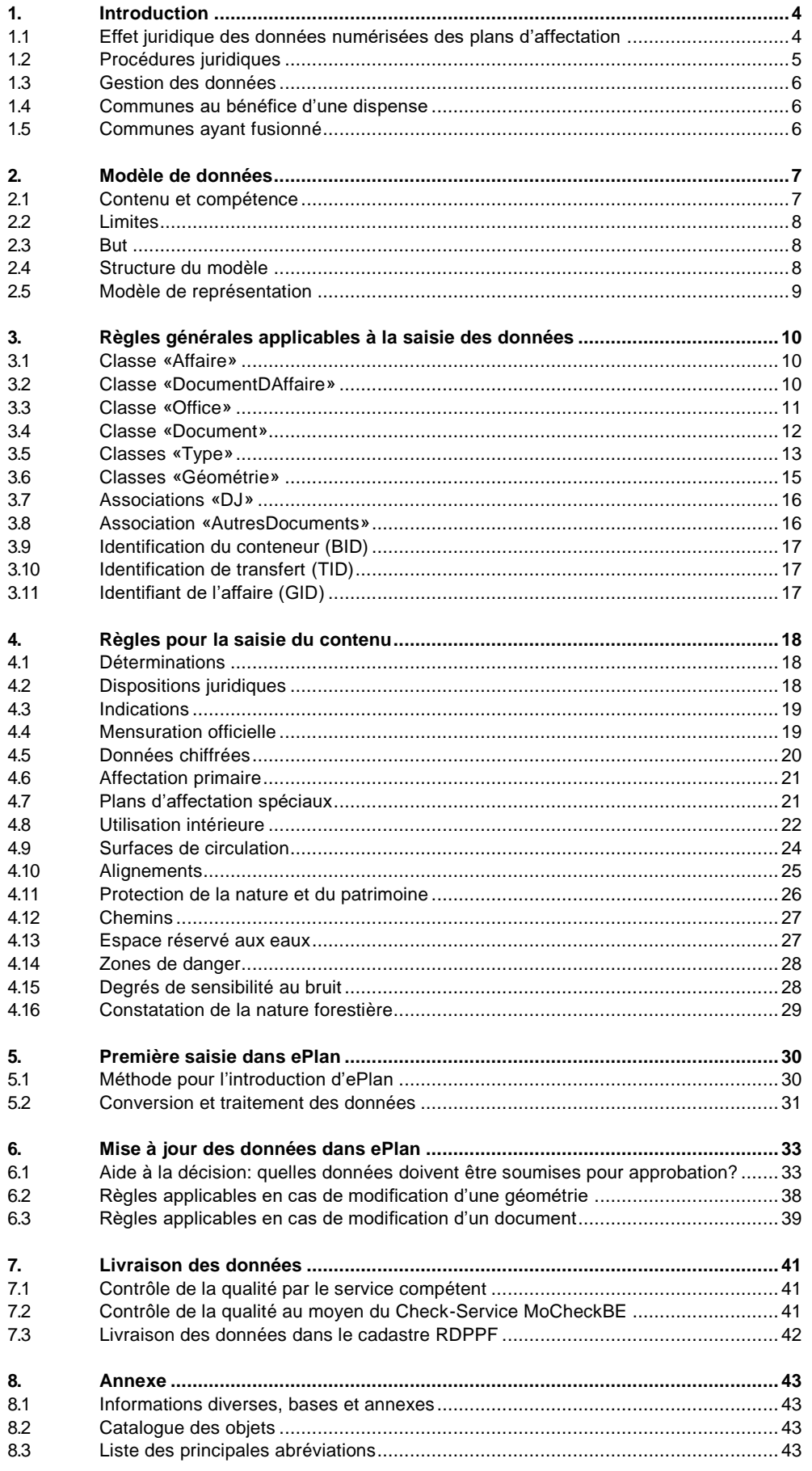

8.4 [Types de géométrie admissibles pour les objets de la classe](#page-43-0)  «Protection\_nature\_patrimoine» [...........................................................................](#page-43-0) 44

#### <span id="page-3-0"></span>**1. Introduction**

Le modèle de données recommandé aux utilisatrices et utilisateurs depuis 2005 est déjà largement répandu dans les milieux de l'aménagement du territoire pour les révisions des plans d'aménagement local et pour les applications SIG régionales fonctionnant sur Internet (RegioSIG). Depuis la modification du 1<sup>er</sup> septembre 2009 de la loi sur les constructions (LC), l'office compétent de la Direction de l'intérieur et de la justice (DIJ) définit le modèle de données valable qu'il convient d'utiliser. L'introduction du cadastre des restrictions de droit public à la propriété foncière (RDPPF) a rendu obligatoire la conservation des données des plans d'affectation sous une forme numérique conformément au modèle de données cantonal.

Le modèle de données cantonal a encore gagné en importance depuis la modification de la loi sur les constructions en vue de l'introduction des procédures électroniques d'octroi du permis de construire et d'édiction des plans (eBUP). En effet, les jeux de données numériques devront désormais refléter l'état en vigueur des plans d'affectation et remplaceront les plans sur papier qui faisaient foi jusque-là. La transition s'accompagne d'une actualisation du modèle de données des plans d'affectation, qui s'étoffe de nouvelles fonctions.

Le modèle de données est utilisé pour saisir les données des plans d'affectation en vigueur et les gérer de manière méthodique. Une fois que les communes ont procédé à la première saisie dans ePlan, l'état juridique actuel du modèle de données peut être repris de la plateforme pour être retravaillé. Les données gérées dans le modèle PlansDAffectation\_BE\_V1\_0 constituent la base de divers produits tels que le cadastre RDPPF ou des offres Internet régionales ou communales SIG.

<span id="page-3-1"></span>Le présent manuel doit fournir aux gestionnaires des données, aménagistes et communes les informations nécessaires pour l'appliquer en exposant la marche à suivre.

## **1.1 Effet juridique des données numérisées des plans d'affectation**

Dès l'introduction d'ePlan dans une commune, ce ne sont plus les plans sur papier qui font foi, mais les données numériques du plan d'affectation, qui recoupent les géodonnées et les dispositions juridiques associées. La valeur juridique des données numériques est certifiée par une mention d'approbation signée. Cette mention est ajoutée, d'une part, aux dispositions juridiques approuvées et peut être reliée, d'autre part, aux géométries approuvées au moyen de l'identifiant de l'affaire.

Le jeu de données en vigueur est géré dans ePlan. Au besoin, une copie peut être importée dans d'autres systèmes ou imprimée. En cas de contradiction entre les versions, le jeu de données d'ePlan fait foi.

Il convient de noter que tous les contenus du modèle de données cantonal ne lient pas les propriétaires et qu'ils ne font pas non plus tous l'objet d'une approbation formelle. Pour l'essentiel, les contenus suivants sont contraignants et soumis à approbation:

- ‒ Position et forme d'un élément géométrique déterminé
- ‒ Spécification d'un élément géométrique déterminé
- ‒ Teneur d'une disposition juridique
- ‒ Abrogation d'un élément géométrique déterminé ou d'une disposition juridique

Le reste des informations (p. ex. les contenus indicatifs, les associations et la plupart des attributs) découle en règle générale des contenus mentionnés ci-dessus, qui sont déterminés de manière contraignante. Il ne s'agit que d'une copie lisible par machine servant à augmenter la facilité de traitement des données. Elles ne doivent pas être considérées comme des éléments contraignants et approuvés, car des contradictions juridiques pourraient sinon survenir (dualité). Néanmoins, le plus grand soin doit être apporté au traitement et à la vérification des contenus copiés pour que les données utilisées au quotidien soient fiables.

# <span id="page-4-0"></span>**1.2 Procédures juridiques**

Lorsque des modifications sont apportées à des contenus déterminés, une des procédures suivantes d'édiction des plans doit être menée. Chaque procédure comporte plusieurs étapes, qui sont indiquées ci-dessous.

- 1. Procédure ordinaire d'édiction des plans selon les articles 58 ss LC:
	- ‒ Procédure de participation publique organisée par la commune
	- ‒ Examen préalable de l'OACOT
	- ‒ Dépôt public de la commune
	- ‒ Arrêté de l'assemblée communale ou du parlement communal
	- ‒ Approbation de l'OACOT
- 2. Modification mineure assortie d'un dépôt public selon l'article 122, alinéa 7 de l'ordonnance sur les constructions (OC):
	- ‒ Dépôt public de la commune
	- ‒ Arrêté du conseil communal
	- ‒ Publication de l'arrêté selon l'article 122, alinéa 8 OC
	- ‒ Approbation de l'OACOT
- 3. Modification mineure selon l'article 122, alinéas 1 et 2 OC:
	- ‒ Demande d'approbation des propriétaires foncières et fonciers ou garantie de la possibilité de former opposition dans les dix jours
	- ‒ Arrêté du conseil communal
	- ‒ Publication de l'arrêté selon l'article 122, alinéa 8 OC
	- ‒ Approbation de l'OACOT
- 4. Procédure selon l'article 122, alinéa 6 OC applicable à la réunion de plusieurs plans d'affectation en vigueur et de leurs modifications dans un nouveau plan d'affectation: Les étapes sont celles de la procédures nº 2 (à l'exception de la publication de l'arrêté).
- 5. Procédure pour l'adaptation du plan d'affectation à la mensuration officielle selon l'article 66, alinéa 5 LC. Une modification indirecte de la loi sur les constructions est entrée en vigueur au 1<sup>er</sup> janvier 2016, à la même date que la loi cantonale sur la géoinformation (LCGéo): «Le conseil communal est seul compétent pour arrêter les adaptations de plans d'affectation qui sont nécessaires en raison d'un premier relevé ou d'un renouvellement de la mensuration officielle.»
	- ‒ Exemple: L'aménagement local n'est pas automatiquement modifié après des mises à jour de la mensuration officielle. Si des modifications importantes concernant des parcelles de route sont entreprises dans des communes qui ont par exemple déterminé une zone de transport, l'autorité d'aménagement du territoire compétente doit décider si et quand il convient de mettre à jour le plan d'affectation et de procéder à d'éventuels changements de zone.
- 6. Procédure d'abrogation pour les plans d'affectation qui sont introuvables selon l'article 66, alinéa 6  $LC$
- 7. Reconnaissance des données numériques selon la procédure simplifiée: L'application de la procédure simplifiée est réglée par l'article T4-2 des dispositions transitoires de la modification du 3 décembre 2020 de la loi sur les constructions. Elle n'est possible que pour la conversion des données, c'est-à-dire la première fois qu'elles sont versées dans ePlan (chap. 5.1).

## <span id="page-5-0"></span>**1.3 Gestion des données**

Même après l'introduction d'ePlan, l'organe compétent reste responsable de l'administration et de l'historicisation des données des plans d'affectation qui le concernent (chap. [2.1\)](#page-6-1). Il est en outre tenu de verser les données dans ePlan selon les prescriptions cantonales applicables en la matière. Le jeu de données validé juridiquement est géré dans ePlan et peut être téléchargé au format XTF en tout temps. Il n'est actuellement pas possible d'accéder aux anciens états.

<span id="page-5-1"></span>L'utilisation de la plateforme et la gestion des données numériques par son intermédiaire sont décrites dans un mode d'emploi (chap. 8.1).

#### **1.4 Communes au bénéfice d'une dispense**

Les communes dispensées de l'aménagement local obligatoire conformément à l'article 67 LC doivent elles aussi livrer un jeu de données valables au canton. Les principes suivants sont à respecter:

- ‒ Les plans de quartier sont saisis comme périmètres de plans de quartier. Le règlement et le plan de quartier au moins doivent être enregistrés en tant que disposition juridique (chap. [4.7\)](#page-21-0).
- ‒ Dans l'affectation primaire, les forêts et les plans et cours d'eau sont saisis à titre indicatif (chap. [4.6\)](#page-20-0)
- ‒ Le reste du territoire communal est enregistré comme zone agricole. En ce qui concerne les dispositions juridiques, il convient d'utiliser le modèle de l'OACOT (chap. 8.1). Il s'agit d'un fichier PDF comportant un lien vers le décret concernant le règlement-norme sur les constructions (DRN) dans BELEX.

## <span id="page-5-2"></span>**1.5 Communes ayant fusionné**

Après une fusion, quelques règles doivent être observées s'agissant des données des plans d'affectation, raison pour laquelle il convient de prendre contact suffisamment tôt avec l'OACOT. Le processus pourra ainsi être défini concrètement. Les plans d'affectation des communes issues de fusions doivent en principe être réunis selon la procédure juridique prévue et mis au net le plus rapidement possible.

Parfois des adaptations sont nécessaires. Pour des raisons techniques, les données doivent alors être rassemblées provisoirement dans un fichier de données sous le numéro OFS de la nouvelle commune jusqu'à ce qu'elles puissent être réunies selon la procédure juridique prévue. Dans ce cas, il faut tenir compte du fait qu'une définition des types de zones propre aux arrondissements peut être requise. Par exemple, il conviendrait d'avoir une «zone d'habitation 1 (commune A)» et une «zone d'habitation 1 (commune B)». Les types de zones doivent par ailleurs être associés au règlement de construction de la commune concernée.

#### <span id="page-6-0"></span>**2. Modèle de données**

#### <span id="page-6-1"></span>**2.1 Contenu et compétence**

Le modèle de données cantonal PlansDAffectation\_BE\_V1\_0 est écrit en INTERLIS 2 (version 2.3), un langage de description indépendant des logiciels et des systèmes conçu pour assurer la compatibilité à long terme des géodonnées entre les différents systèmes d'information géographique.

Ce modèle sert à la saisie coordonnée et uniforme de géodonnées ainsi que de documents. Il comprend les jeux de géodonnées de base indiqués dans le tableau ci-dessous. Dans le présent manuel, ils sont tous désignés sous le nom de «données des plans d'affectation». Les compétences pour chaque jeu de géodonnées de base sont réglées par l'annexe 1 de l'ordonnance cantonale sur la géoinformation (OCGéo).

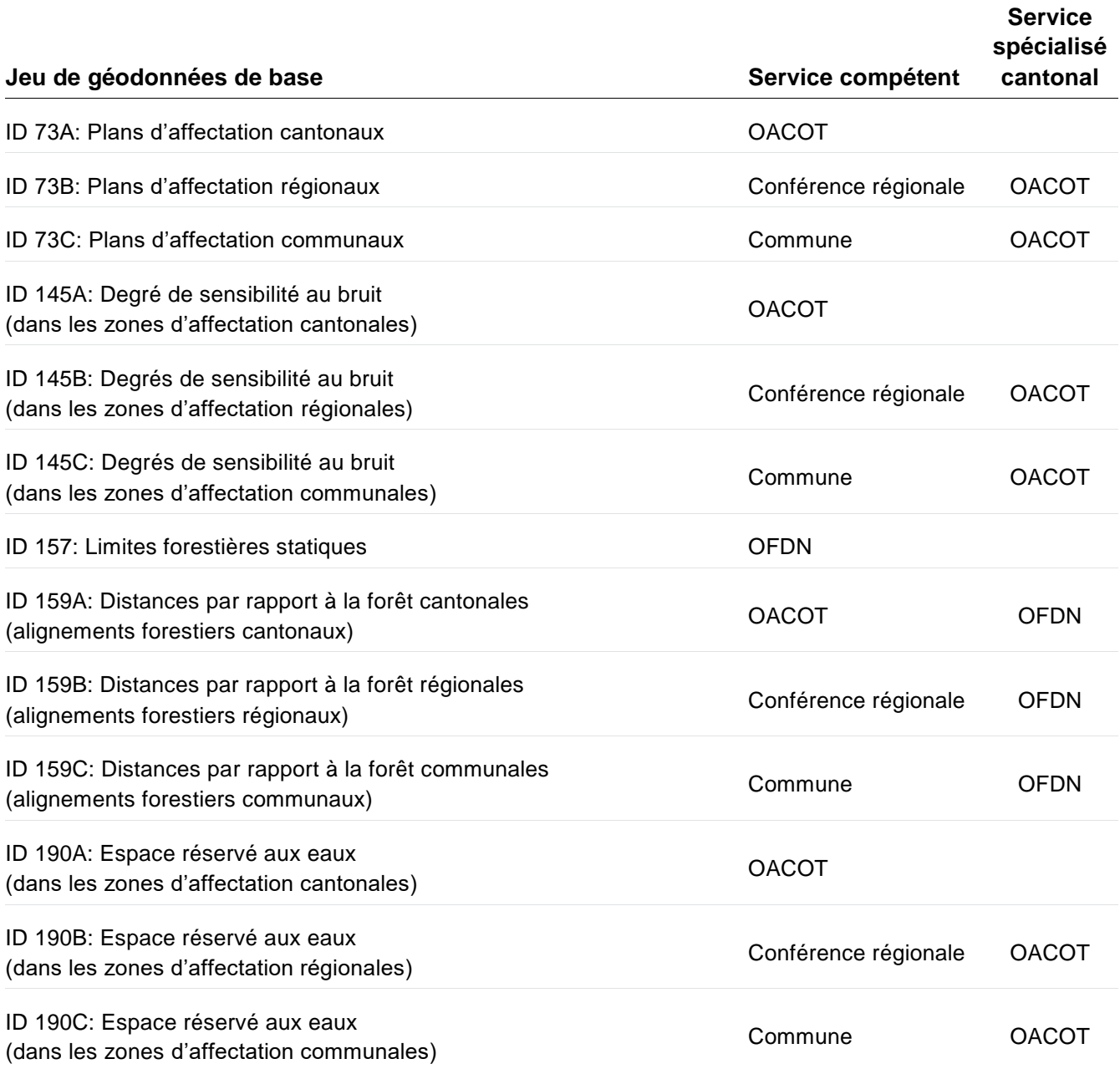

La saisie, la mise à jour et la gestion des données relèvent du service compétent (art. 6 LCGéo), qui peut toutefois déléguer ces tâches. L'Office des forêts et des dangers naturels (OFDN) délègue la saisie des limites forestières statiques aux communes. Le reste des services procèdent eux-mêmes à la saisie ou la délèguent à un gestionnaire de données, c'est-à-dire une entreprise ou une tierce personne mandatée à cette fin. Les services spécialisés du canton soutiennent les services compétents pour les aspects techniques.

L'Office des affaires communales et de l'organisation du territoire (OACOT) est compétent pour définir et valider le modèle de données à utiliser (art. 61, al. 6 aLC). Le numéro de la version et celui de la mise à jour sont indiqués dans le titre du modèle. Les modifications importantes donnent lieu à un changement de version, tandis que les modifications de moindre envergure impliquent une mise à jour.

Le modèle de données cantonal fixe les exigences minimales du canton. Les services compétents restent libres de saisir des données ou des attributs complémentaires dans un système de gestion des données qui leur est propre. Le cas échéant, les compléments ne sont pas fournis lors de la livraison des données au canton ou doivent être saisis conformément au modèle et à titre indicatif (chap. 4.3).

# <span id="page-7-0"></span>**2.2 Limites**

Les données indiquées ci-après ne font en principe pas partie du modèle de données. Elles peuvent tout au plus être saisies par les services compétents à titre indicatif, s'ils le souhaitent (chap. [4.3\)](#page-18-0). Dans la mesure du possible, il est cependant recommandé de prendre les contenus qui ne sont pas compris dans le jeu de données directement à leur source (p. ex. sous forme de WMS) et de les intégrer en fonction de la situation dans le système propre aux services compétents.

- ‒ Plans ayant force obligatoire pour les autorités (p. ex. plans directeurs)
- ‒ Plans qui ne sont pas soumis à l'approbation de l'OACOT (p. ex. plans d'aménagements des eaux, plans de quartier pour les canalisations d'assainissement, alignements des routes nationales)

# <span id="page-7-1"></span>**2.3 But**

Le contenu du modèle de données est utilisé à plusieurs fins:

- ‒ ePlan
- ‒ eBau
- ‒ Cadastre RDPPF
- ‒ Carte synoptique des zones
- ‒ Cartes du géoportail
- ‒ Géoproduits cantonaux
- ‒ Statistiques cantonales (p. ex. sur le besoin en terrains à bâtir)
- ‒ Portail intercantonal de géodonnées [\(www.geodienste.ch\)](http://www.geodienste.ch/)
- <span id="page-7-2"></span>‒ Etc.

## **2.4 Structure du modèle**

Le modèle de données conceptuel est composé de plusieurs documents.

- ‒ PlansDAffectation\_BE\_V1\_0.ili: Le document décrit la structure du modèle de données et prescrit la manière dont les données des plans d'affectation doivent être livrées à l'OACOT en format de transfert INTERLIS 2 (\*.xtf).
- Nutzungsplanung BE\_V1\_0.ili: Il s'agit de la version allemande du modèle de données.
- ‒ Nutzungsplanung\_BE\_V1\_0\_Catalogues.ili: Le fichier intègre les catalogues XML à utiliser.
- ‒ Catalogues XML (\*.xml): Il s'agit de listes de valeurs externes qui définissent les valeurs devant être utilisées pour des attributs déterminés.

Le fichier principal (PlansDAffectation\_BE\_V1\_0.ili) est subdivisé en deux thèmes (topics):

- ‒ TOPIC Affaires: Ce thème comprend les informations relatives aux affaires qui découlent d'une modification de données. La saisie de ces données a lieu dans ePlan.
- ‒ TOPIC PlansDAffectation: Ce thème comprend les données des plans d'affectation. Le régime des compétences concernant la saisie de ces données est indiqué au chapitre [2.1.](#page-6-1)

Le thème PlansDAffectation se subdivise en plusieurs sous-ensembles:

- ‒ AP: Affectation primaire (partition du territoire [AREA]) et utilisation intérieure (objet surfacique [SURFACE])
- ‒ DS: Degrés de sensibilité au bruit (AREA)
- ‒ SU: Superposition (SURFACE)
- ‒ EE: Espace réservé aux eaux (SURFACE)
- ‒ NP: Protection de la nature et du patrimoine (SURFACE, ligne polygonale [POLYLINE], objets ponctuels [POINT])
- ‒ AL: Alignements (POLYLINE)
- ‒ CH: Chemins (POLYLINE)
- ‒ CF: Constatation de la nature forestière (POLYLINE)

Dans chaque sous-ensemble sont définis une classe pour le type, une à trois classes pour la géométrie et une association pour les dispositions juridiques. Les classes «Office» et «DocumentDAffaire» ainsi que l'attribut d'association «AutresDocuments» sont indépendants et ne font partie d'aucun sous-ensemble thématique. Les chapitres [3](#page-9-0) et [4](#page-17-0) font office de directive pour la saisie des données.

## <span id="page-8-0"></span>**2.5 Modèle de représentation**

La représentation des données des plans d'affectation dans ePlan est réglée de manière univoque par l'attribut GenreCant, comme ce sera également le cas pour le cadastre RDPPF. Aussi, pour chaque valeur de l'attribut GenreCant et pour chaque type de géométrie possible (point, ligne, surface), il existe une seule et unique symbologie qui a été prédéfinie selon le modèle de représentation cantonal (chap. 8.1).

Pour certains types de zones de l'affectation primaire, le service compétent peut néanmoins avoir une influence sur la représentation en attribuant l'un des trois types de représentation possibles (a, b, ou c). Sans attribution, la symbologie standard est utilisée; en cas d'attribution, un hachurage s'ajoute à la symbologie standard. Ces types de représentation permettent de manière pertinente la distinction entre une zone d'habitation 1a et une zone d'habitation 1b alors même que les deux types de zones sont désignés par l'attribut GenreCant «H1». La définition des différents types de représentation utilisables pour les zones de base figure également dans le modèle de représentation.

# <span id="page-9-0"></span>**3. Règles générales applicables à la saisie des données**

#### <span id="page-9-1"></span>**3.1 Classe «Affaire»**

Lors de la clôture d'une affaire, ePlan enregistre dans la classe «Affaire» différentes informations qui sont liées aux objets approuvés en fonction de l'identifiant de l'affaire (GID). Cette classe n'a pas besoin d'être livrée en même temps que les données dans ePlan. Si elle l'est, son contenu est ignoré au moment de l'importation dans ePlan. Lorsque les données sont exportées depuis ePlan, les informations de l'affaire sont celles de l'état validé juridiquement.

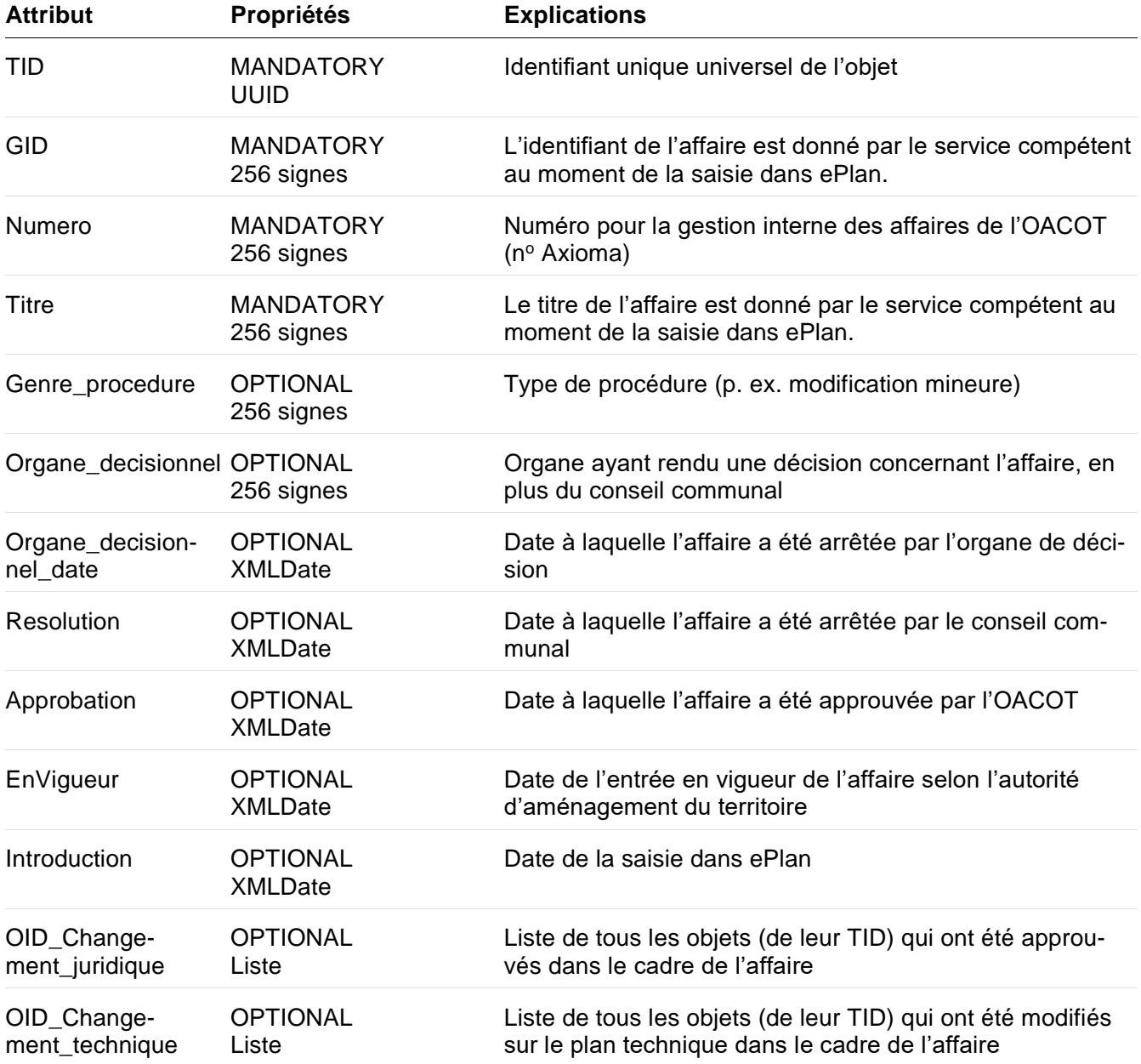

## <span id="page-9-2"></span>**3.2 Classe «DocumentDAffaire»**

Lors de la clôture d'une affaire, ePlan enregistre dans la classe «DocumentDAffaire» certains documents qui sont associés à l'affaire. Cette classe n'a pas besoin d'être livrée en même temps que les données

dans ePlan. Si elle l'est, son contenu est ignoré au moment de l'importation dans ePlan. Lorsque les données sont exportées depuis ePlan, les informations de l'affaire sont celles de l'état validé juridiquement.

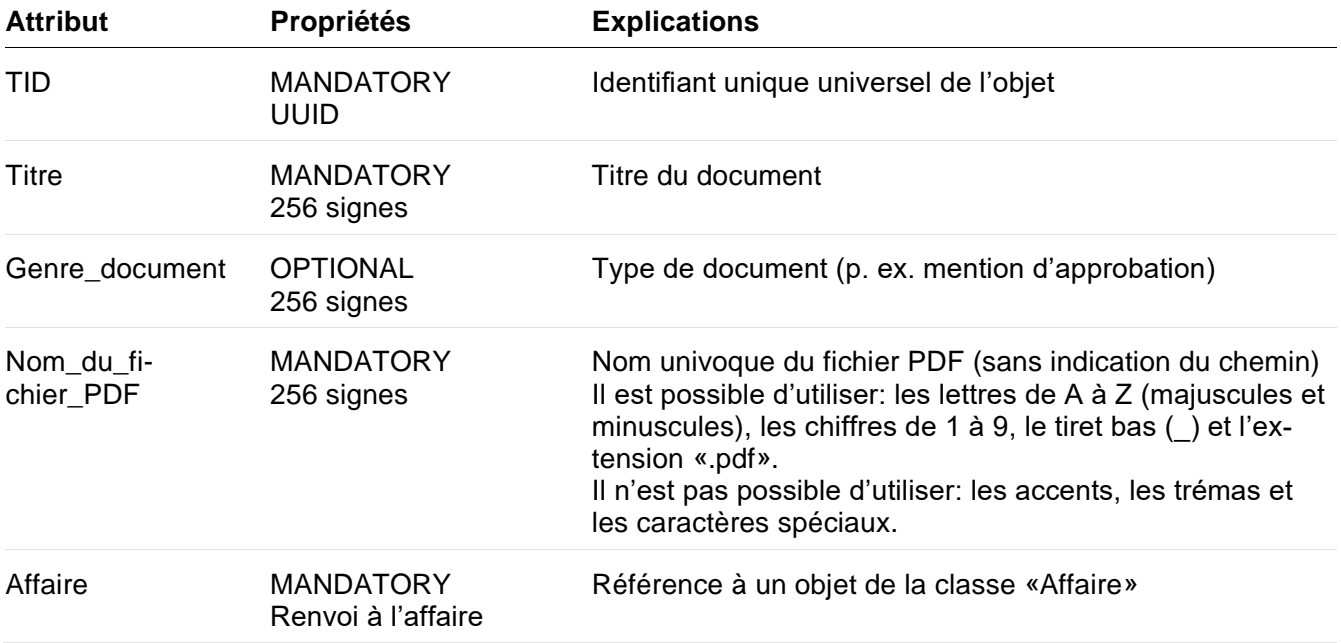

#### <span id="page-10-0"></span>**3.3 Classe «Office»**

Dans la classe «Office» sont saisies toutes les autorités (office, conférence régionale ou commune) qui assument de manière active le rôle de service compétent pour le jeu de données (voir le chap. [2.1\)](#page-6-1).

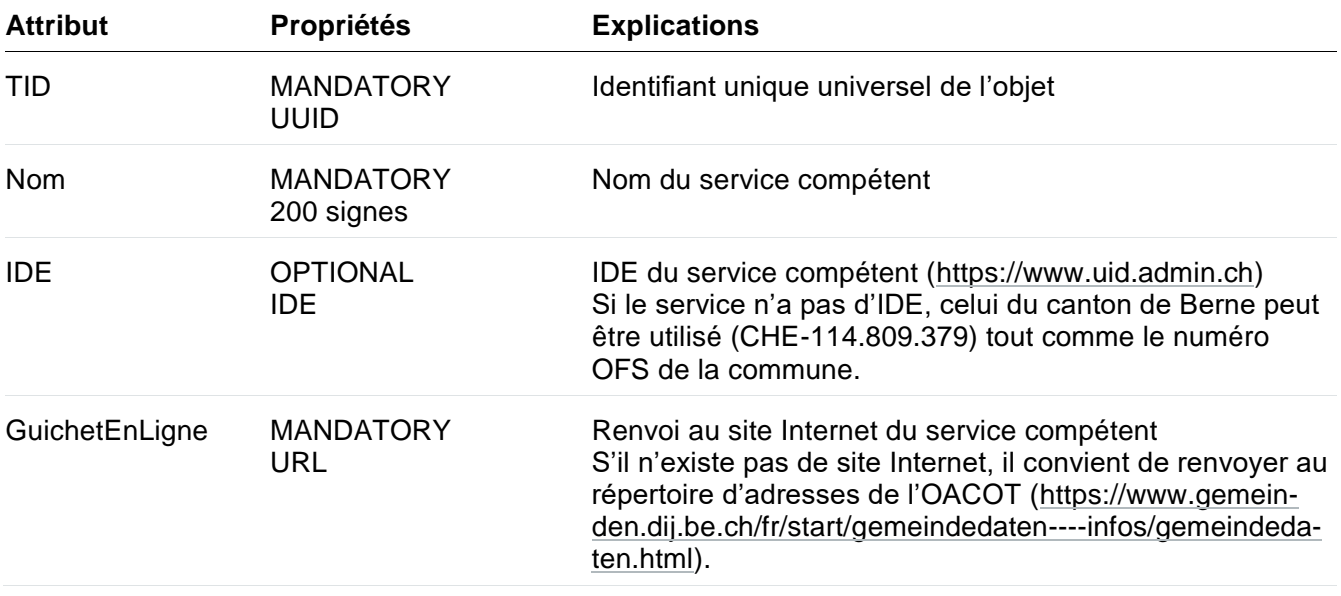

# Limites forestières statiques

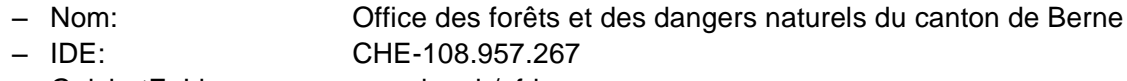

- GuichetEnLigne: [www.be.ch/ofdn](http://www.be.ch/ofdn)

Données des plans d'affectation cantonaux

- ‒ Nom: Office des affaires communales et de l'organisation du territoire
	- du canton de Berne
- ‒ IDE: CHE-114.809.379
- ‒ GuichetEnLigne: [www.be.ch/oacot](http://www.be.ch/oacot)

Données des plans d'affectation régionaux

‒ Nom: [Nom de la conférence régionale]

- (p. ex. conférence régionale de l'Emmental)
- ‒ IDE: [IDE de la conférence régionale]
- ‒ GuichetEnLigne: [Adresse du site Internet de la conférence régionale]

Données des plans d'affectation communaux

- ‒ Nom: [Nom de la commune] (p. ex. «La Neuveville»)
- ‒ IDE: [IDE de la commune]
- <span id="page-11-0"></span>‒ GuichetEnLigne: [Adresse du site Internet de la commune]

#### **3.4 Classe «Document»**

Toutes les dispositions juridiques doivent être saisies dans la classe «Document» (chap. [4.2\)](#page-17-2). Si le service compétent le souhaite, d'autres documents au contenu indicatif peuvent également être enregistrés. Il est possible de marquer la relation entre un document et un objet de la classe \*\*\_Type au moyen de l'association «DJ» (chap. [3.7\)](#page-15-0). Un document peut aussi être lié à un autre document par l'association «AutresDocuments» (chap. [3.8\)](#page-15-1).

Les lois et ordonnances supérieures ne sont pas des dispositions juridiques mais des bases légales. Elles ne doivent pas être saisies. Le canton les ajoute au besoin selon la thématique traitée.

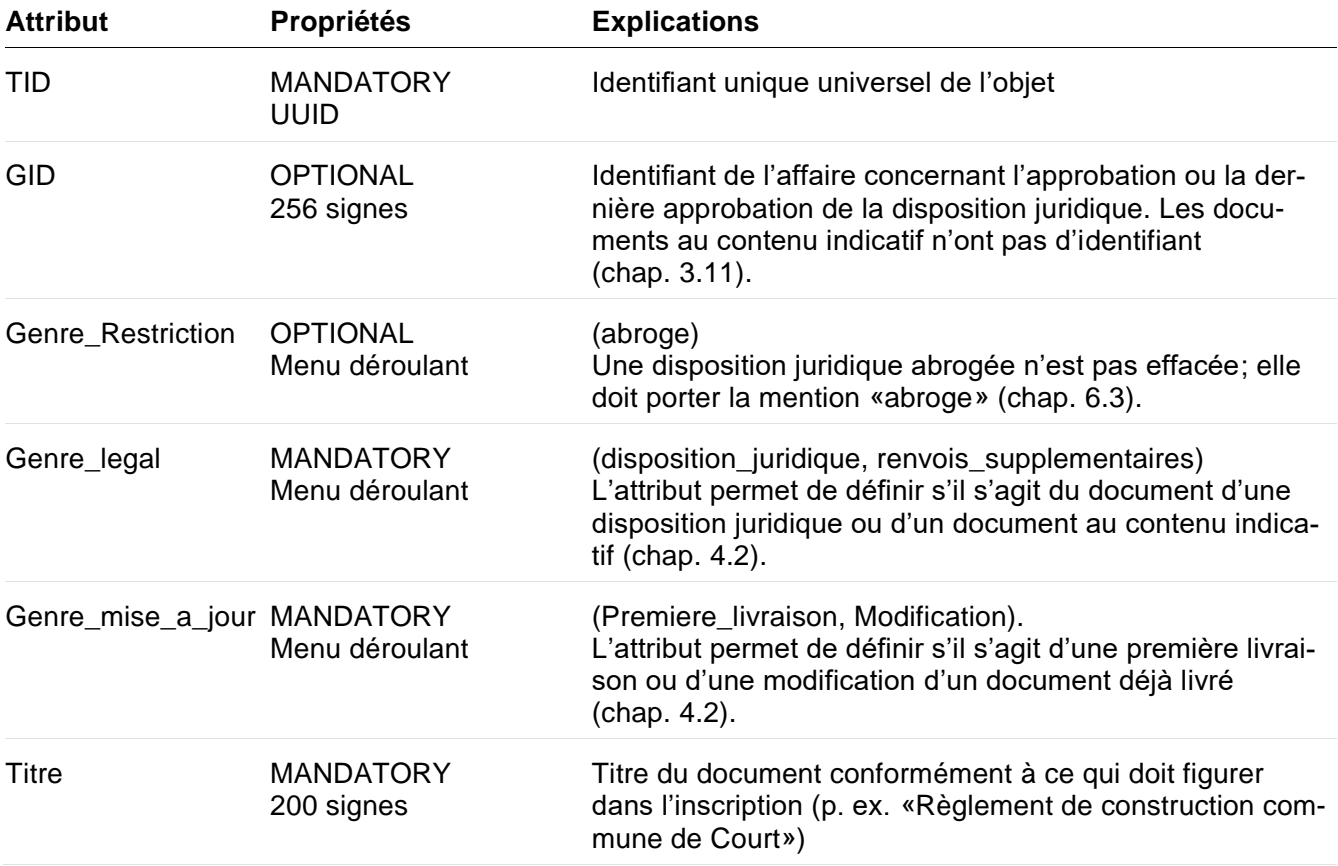

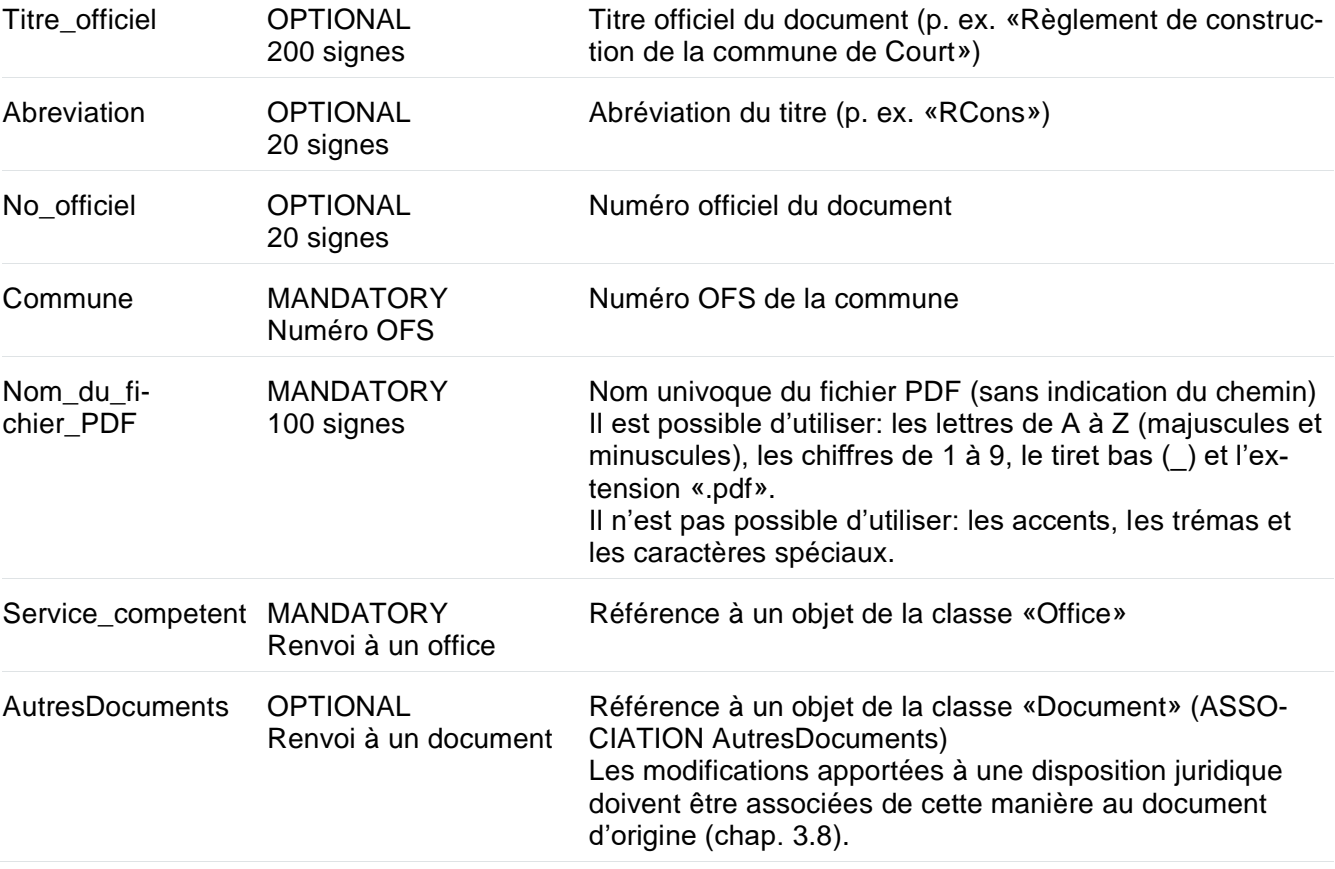

# <span id="page-12-0"></span>**3.5 Classes «Type»**

Dans la classe \*\*\_Type (p. ex. AP\_Type), il faut saisir tous les types d'objet ou de zone nécessaires pour la description détaillée des géométries appartenant à une même couche (p. ex. AP\_Surface et AP\_Utilisation\_interieure).

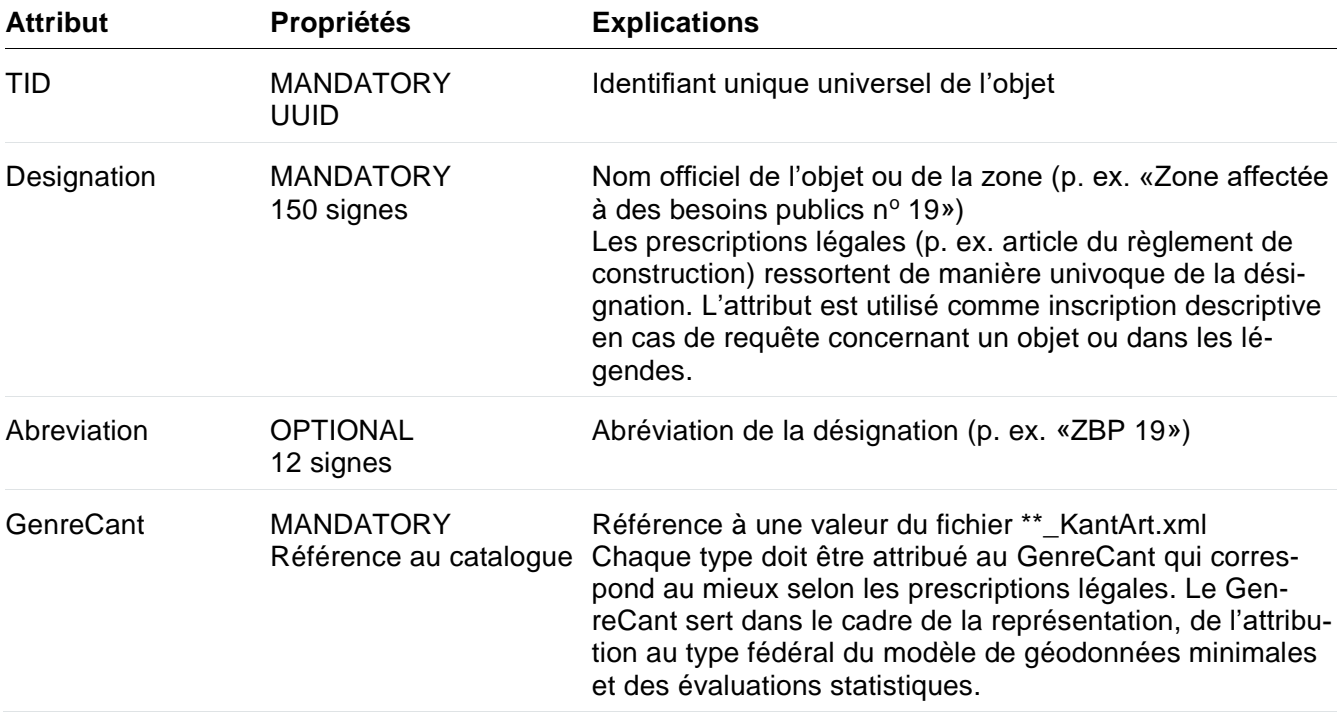

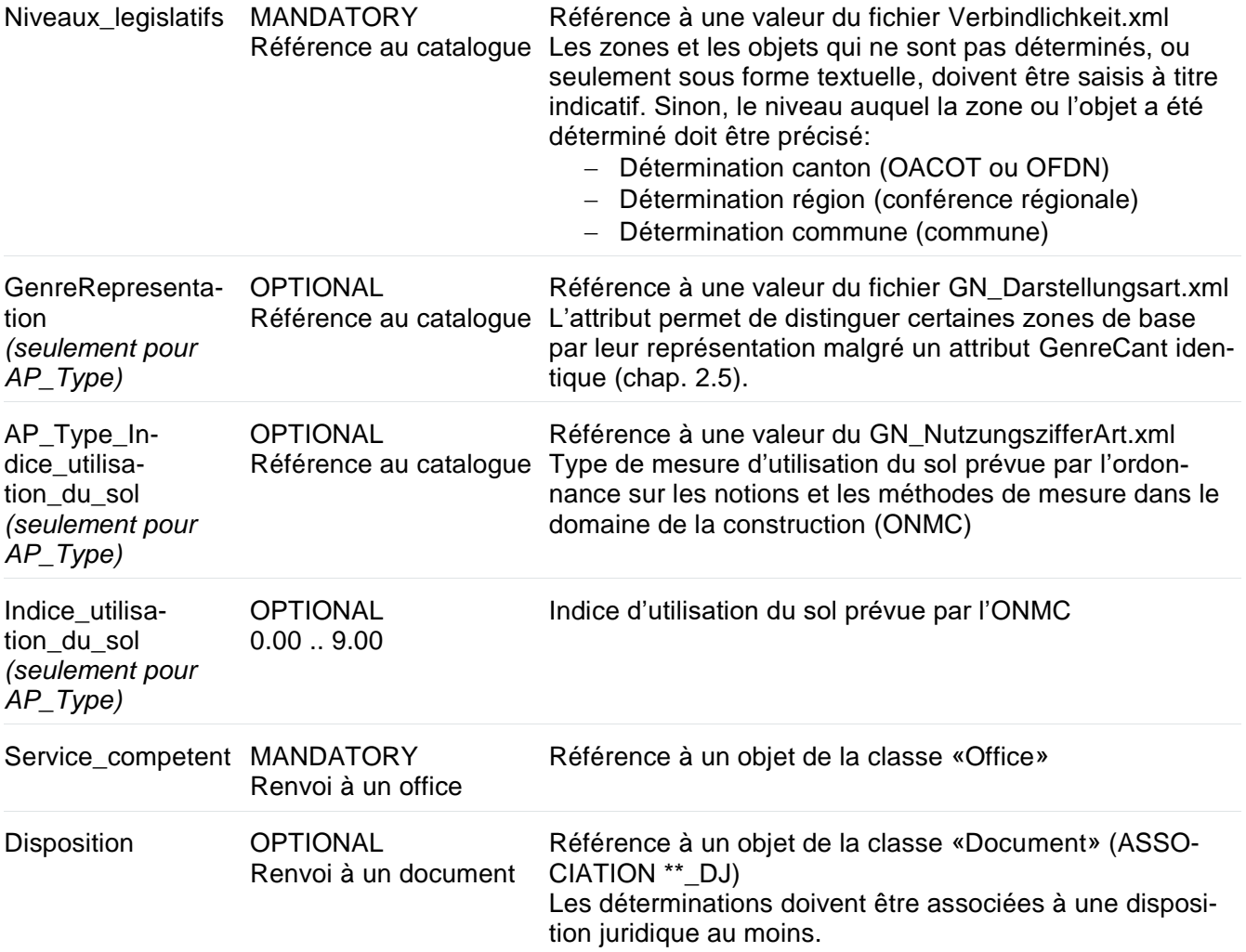

Pour chaque objet et chaque zone dont les prescriptions écrites diffèrent (en particulier les ZPO, PQ, ZBP, arbres isolés, zones à protéger, etc.), un type propre doit être saisi. L'attribution à la désignation doit être univoque. Il en est de même pour une zone dont les secteurs seraient définis par différentes prescriptions ou lorsqu'ils doivent être mis en relation avec des dispositions juridiques distinctes.

## **Exemple 1**

Le règlement de construction fait une distinction entre une «zone d'habitation 1a» et une «zone d'habitation 1b». Deux types sont donc saisis, chacun ayant une désignation univoque. Pour les différentes zones d'habitation ayant le même GenreCant, le modèle de données prévoit en outre plusieurs types de représentation. Les deux types sont couplés au règlement de construction par une association «DJ».

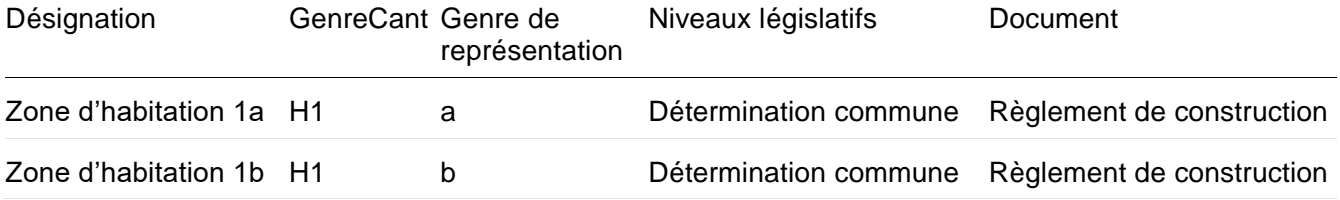

#### **Exemple 2**

Le règlement de construction fait une distinction entre une «ZPO 1» et une «ZPO 2», qui est à son tour divisée en deux secteurs (A et B). Trois types sont donc saisis, chacun ayant une désignation univoque. Dans le cas des ZPO, un seul type de représentation est prévu. Tous les types sont couplés au règlement de construction par une association «DJ».

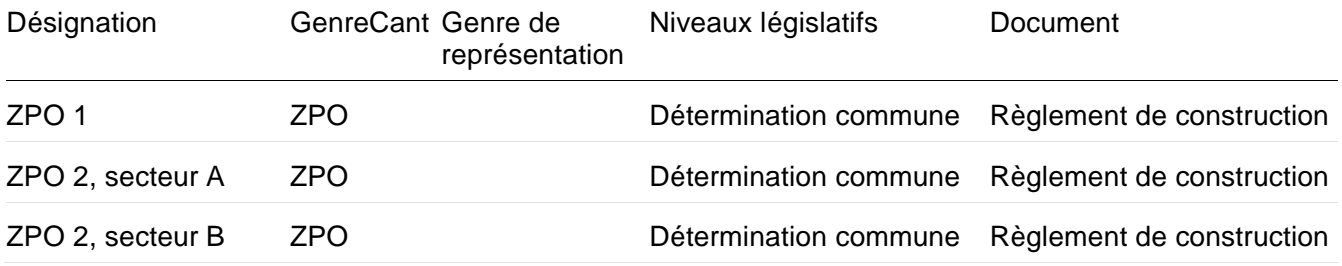

## **Exemple 3**

D'une part, la commune a un «PQ A» et un «PQ B»; d'autre part, la conférence régionale a déterminé un «PQ régional». Trois types sont donc saisis, chacun ayant une désignation univoque. Chaque type est couplé à la prescription appropriée du règlement de quartier par une association «DJ». Dans cet exemple, le règlement de construction ne contient aucune prescription complémentaire pour ces zones, raison pour laquelle il n'est pas mis en relation avec les types.

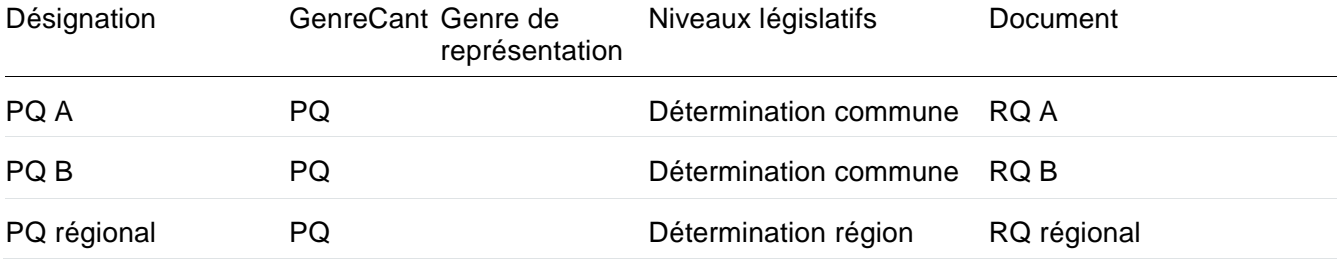

## **Exemple 4**

Dans son règlement de construction, la commune a défini 20 arbres isolés, se rapportant tous à des prescriptions différentes et ayant tous des désignations propres. Un type distinct doit être saisi pour chaque arbre isolé. La désignation permet ainsi de différencier les géométries, qui peuvent être liées de manière univoque aux prescriptions en vigueur.

## <span id="page-14-0"></span>**3.6 Classes «Géométrie»**

Toutes les géométries dont la saisie est obligatoire doivent être attribuées aux classes «Géométrie» (\*\*\_Point, \*\*\_Ligne, \*\*\_Surface et AP\_Utilisation\_interieure) (chap. **Fehler! Verweisquelle konnte nicht gefunden werden.** et [4.3\)](#page-18-0).

Un type doit être attribué à chaque géométrie. Les géométries de la même classe (p. ex. NP\_Surface) peuvent être couplées au même type. Par contre, le même type ne peut pas être référencé lorsqu'elles n'appartiennent pas à la même classe (p. ex. NP\_Surface et NP\_Ligne). Dans ce cas, il convient de saisir pour chaque classe de géométries un type distinct.

Le langage INTERLIS 2 ne fait pas de différence structurelle entre les surfaces indépendantes (SUR-FACE) et les partitions du territoire (AREA). Les deux sortes d'éléments surfaciques sont inscrites comme surfaces indépendantes (SURFACE) dans le fichier XTF. Les partitions du territoire (AREA) doivent cependant remplir des conditions précises de cohérence (p. ex. aucun trou, ni chevauchement). Le service de contrôle des fichiers INTERLIS permet de déterminer si les conditions sont réunies.

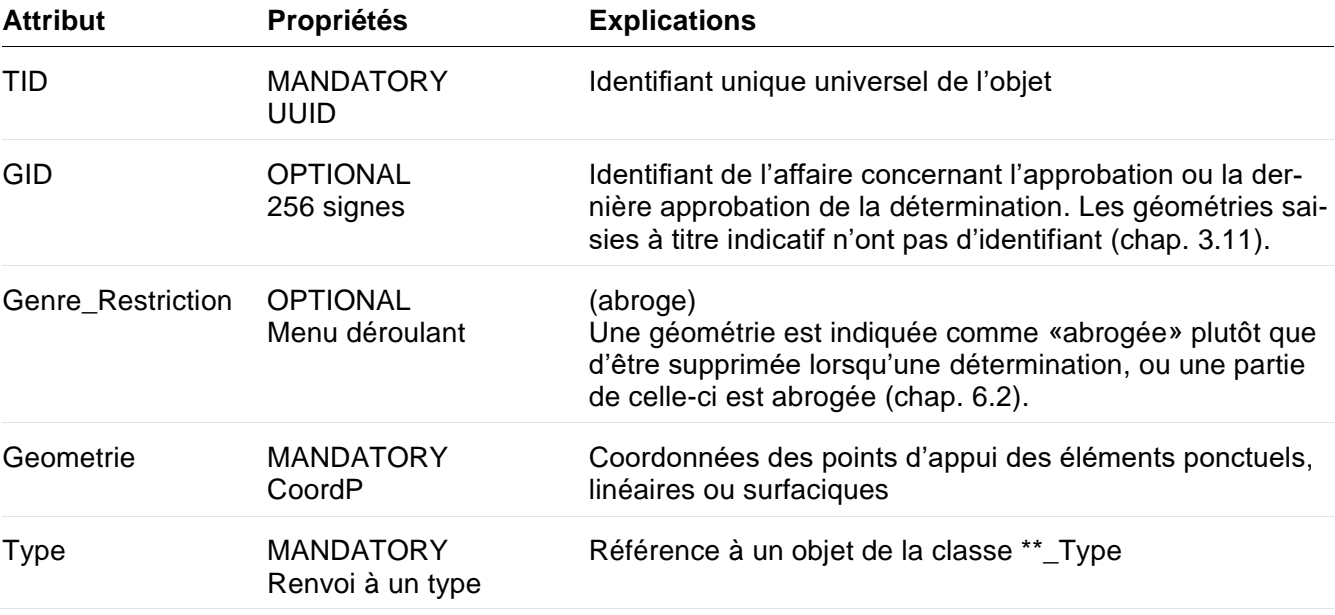

#### <span id="page-15-0"></span>**3.7 Associations «DJ»**

Les relations entre un type et un document doivent être transmises au moyen d'une association «DJ» (p. ex. AP\_DJ).

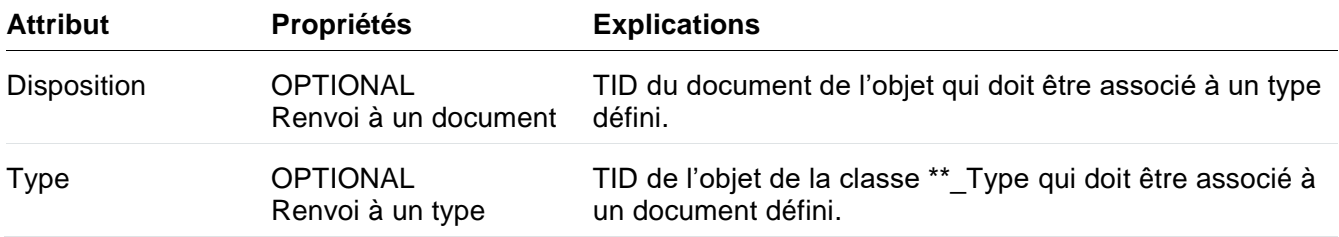

#### <span id="page-15-1"></span>**3.8 Association «AutresDocuments»**

Les relations entre des documents doivent être définies par l'association «AutresDocuments». Ainsi, la catégorie «AutreDocument» apparaît partout où il y a un document de base.

Une relation entre des documents est nécessaire lorsqu'une disposition juridique est changée. Dans ce cas, la disposition juridique d'origine (Genre\_mise\_a\_jour = Premiere livraison) reste inchangée. La modification doit être saisie dans un autre document (Genre\_mise\_a\_jour = Modification) et la relation avec la disposition d'origine doit être établie par une association «AutresDocuments».

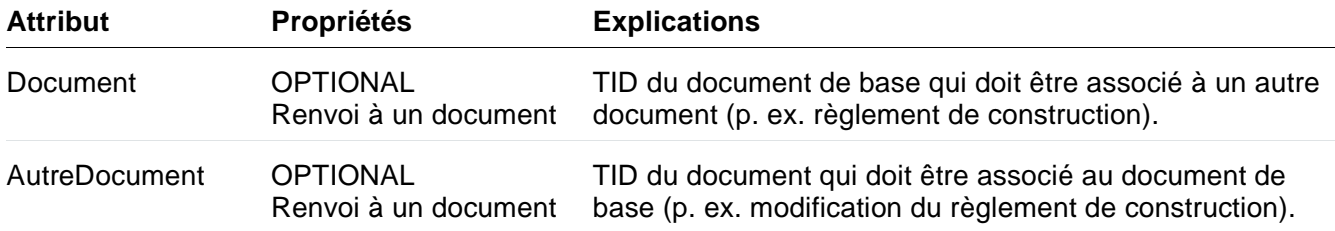

#### <span id="page-16-0"></span>**3.9 Identification du conteneur (BID)**

Tous les fichiers XTF livrés au canton doivent comprendre une identification du conteneur (BID). Le BID est défini dans le modèle de données comme *Universally Unique Identifier* (UUID) et doit être généré à chaque livraison de données. Chaque jeu de données peut ainsi être identifié sans équivoque.

#### <span id="page-16-1"></span>**3.10 Identification de transfert (TID)**

Tous les objets de classes qui sont livrés au canton dans un fichier XTF doivent porter une identification de transfert (TID). Ce TID est défini dans le modèle de données comme UUID. Le TID doit être généré lors de la première saisie de l'objet et doit bénéficier de la plus grande garantie de stabilité possible. Chaque objet peut ainsi être identifié sans équivoque et classé clairement selon la temporalité en combinaison avec le BID. De plus, les modifications apportées à un objet peuvent être suivies de manière ciblée tant que son TID ne change pas. Ce principe est essentiel dans l'incrémentation de deux états de données et donc important pour le fonctionnement d'ePlan.

<span id="page-16-2"></span>Les associations ne doivent pas présenter de TID. Si elles en portent un, les systèmes du canton n'en tiennent de toute façon pas compte.

## **3.11 Identifiant de l'affaire (GID)**

Toutes les affaires qui sont traitées selon le processus d'approbation électronique d'ePlan doivent porter un identifiant clair (GID). Comme le titre, le numéro de l'affaire doit être défini lors de la livraison des données dans ePlan. Lorsqu'une affaire est envoyée plusieurs fois (p. ex. pour l'examen préalable, puis pour l'approbation), il est recommandé de garder le même numéro.

Le numéro de l'affaire se compose du numéro OFS de la commune, des quatre chiffres de l'année et de trois autres chiffres formant un numéro d'ordre. Ces trois composantes sont séparées par un trait bas (p. ex. 301\_2022\_001). Les chiffres de l'année et du numéro d'ordre sont définis par le service compétent ou son gestionnaire des données selon leur propre appréciation. La seule règle qui vaille consiste à ne pas utiliser le même identifiant pour des affaires différentes.

Lorsque la modification d'un élément déterminé ou d'une disposition juridique doit être soumise pour approbation, l'objet doit être déclaré avec le numéro de l'affaire actuelle. Le chapitre [6.1](#page-32-1) aide à déterminer si un objet doit être déclaré de cette manière. On ne saurait donner de numéro d'affaire aux documents et aux géométries à caractère indicatif.

Une affaire ne porte pas obligatoirement sur des modifications à soumettre pour approbation. Toutefois, un numéro doit lui être donné lorsqu'elle est déposée dans ePlan, quand bien même il n'est pas référencé. Le système enregistre aussi les objets qui ne portent que sur une modification technique et les associe indirectement à une affaire.

Dans un jeu de données validé juridiquement, des déterminations et des dispositions juridiques peuvent être associées aux dernières informations d'une affaire (date et mentions d'approbation, etc.) grâce au GID. Dans un jeu de données modifié, le GID permet de filtrer tous les objets devant recevoir une approbation formelle dans le cadre de l'affaire en cours de traitement.

# <span id="page-17-0"></span>**4. Règles pour la saisie du contenu**

#### <span id="page-17-1"></span>**4.1 Déterminations**

Les éléments déterminés sont des géodonnées, soit des contenus géométriques du plan, qui ont été arrêtés et approuvés dans le cadre d'une procédure juridique. Ils décrivent avec les dispositions juridiques qui y sont liées les restrictions de propriété. Le choix des éléments déterminés relève avant tout du service compétent, mais il doit respecter certaines conditions, parmi lesquelles on compte la délimitation de l'espace réservé aux eaux et la concrétisation de la carte des dangers du canton qui est contraignante pour les autorités. Il existe une obligation de saisie pour toutes les déterminations arrêtées par le service compétent.

Lors de la saisie, certaines règles s'appliquent, dont les suivantes:

- ‒ La détermination doit être saisie conformément à l'arrêté par le service compétent en tant que géométrie géoréférencée dans la bonne classe (chap. [3.6\)](#page-14-0).
- ‒ Chaque géométrie doit être attribuée au type (chap. [3.5\)](#page-12-0) qui correspond au mieux à ses propriétés (notamment Niveaux\_legislatifs = Détermination commune/région/canton).
- ‒ Chaque type saisi doit être lié à au moins une disposition juridique par une association «DJ» (chap. [3.7\)](#page-15-0). Il existe une exception concernant les limites forestières statiques (chap. [4.16\)](#page-28-0).
- <span id="page-17-2"></span>‒ En cas de modification de l'état en vigueur, il convient de suivre les règles du chapitre [6.2.](#page-37-0)

#### **4.2 Dispositions juridiques**

Les dispositions juridiques sont des documents liant les propriétaires, qui sont arrêtées et approuvées dans le cadre de la même procédure que les géodonnées. Elles décrivent avec les géométries déterminées les restrictions apportées à la propriété d'immeubles. Il existe une obligation de saisie pour toutes les dispositions juridiques qui ont été arrêtées par le service compétent.

Lors de la saisie, certaines règles s'appliquent, dont les suivantes:

- ‒ Elles doivent être au format PDF/A.
- ‒ S'il s'agit d'un document numérisé, le processus de reconnaissance optique de caractères est indispensable.
- ‒ Elles ne doivent contenir aucune information sur les propriétaires.
- ‒ Elles doivent commencer par une page de titre.
- ‒ Les règlements et plans de quartier doivent figurer dans des fichiers PDF distincts pour une meilleure vue d'ensemble.
- ‒ Pour chaque fichier PDF, un objet doit être saisi avec les informations appropriées (notamment Genre\_legal = disposition\_juridique) dans la classe «Document» (chap. [3.4\)](#page-11-0).
- ‒ Le titre choisi doit être univoque. Pour un règlement de construction, il faut utiliser des mots tels que règlement de construction/règlement communal de construction/règlement sur les constructions et, pour les plans de quartiers, plan de quartier/PQ ou règlement de quartier/RQ. La nomenclature des modifications doit être claire (p. ex. «1re modification du règlement de construction, art. xy»).
- ‒ La première version d'une disposition juridique doit être saisie en tant que Genre\_mise\_a\_jour = Premiere livraison et associée aux objets de la classe \*\*\_Type correspondants au moyen de l'attribut d'association «DJ» (chap. [3.7\)](#page-15-0).
- ‒ En cas de modification d'une disposition juridique, il convient de saisir dans un fichier PDF distinct l'ancienne et la nouvelle teneur d'un article ou d'un alinéa (pour les plans de quartier, l'extrait de

plan doit être présenté dans sa version antérieure et dans sa version après modification). La modification doit apparaître de manière claire et intelligible (p. ex. mise en exergue par des couleurs ou un biffage). Dans la classe «Document» doit figurer l'objet approprié (Genre\_mise\_a\_jour = Modification) et la relation avec la première version du règlement doit être assurée au moyen de l'attribut d'association «AutresDocuments» (chap. [3.8\)](#page-15-1). L'historique des modifications est ainsi garanti sur le plan juridique. De plus, il convient de suivre les règles du chapitre [6.3.](#page-38-0)

‒ Il est possible, à titre optionnel et complémentaire, de saisir la version actuelle et consolidée du règlement avec l'attribut Genre legal = renvois supplementaires et de la lier à la première version de la disposition juridique au moyen de l'attribut d'association «AutresDocuments» afin de faciliter l'interprétation des prescriptions en vigueur.

Lors de la première saisie dans ePlan, la première version d'une disposition juridique et les modifications éventuellement jointes ne doivent pas être séparées en deux documents. Le fichier PDF peut être déposé inchangé dans ePlan en tant que première livraison. Dans le cas d'un plan de quartier, les prescriptions (et les éventuelles modifications) et les plans (et les éventuelles modifications) doivent par contre se trouver dans deux documents PDF séparés dès la première saisie. Ces deux documents sont aussi considérés comme une première livraison.

# <span id="page-18-0"></span>**4.3 Indications**

En plus des déterminations et des dispositions juridiques, il est possible de saisir des géométries (Niveaux\_legislatifs = à titre indicatif) ou des documents (Genre\_legal = renvois\_supplementaires) à caractère indicatif. Ainsi, des contenus peuvent aussi être enregistrés dans le modèle de données même s'ils ne sont pas opposables aux propriétaires (p. ex. projets à valeur directrice, rapports finaux des procédures visant à garantir la qualité, rapports explicatifs) ou s'ils ont déjà été définis de manière contraignante à un autre endroit ou sous une autre forme (p. ex. règlements consolidés).

Il revient en principe au service compétent de définir s'il faut saisir des contenus à titre indicatif et lesquels. Il existe toutefois une obligation de saisie dans certains cas, car la Confédération et le canton utilisent les données en question pour différentes évaluations. Les contenus suivants doivent être saisis à titre indicatif:

- ‒ Utilisation au sein des zones de base ZPO, PQ et des plans de protection des rives (PPR) ou des prescriptions spéciales prévues par l'ancien droit (PS) (chap. **Fehler! Verweisquelle konnte nicht gefunden werden.**)
- ‒ Forêts, plans et cours d'eau dans l'affectation primaire (chap. **Fehler! Verweisquelle konnte nicht gefunden werden.**)
- ‒ Degrés de sensibilité au bruit s'ils ne sont pas saisis sous forme géométrique (chap. [4.15\)](#page-27-1)
- ‒ Surfaces de circulation dans les périmètres affectés à l'urbanisation (chap. **Fehler! Verweisquelle konnte nicht gefunden werden.**)

## <span id="page-18-1"></span>**4.4 Mensuration officielle**

Le plan d'affectation se réfère à la mensuration officielle (MO). Les dernières données de base de la MO sont téléchargeables depuis le géoportail du canton de Berne (géoproduit: [MOPUBE\)](https://www.geo.apps.be.ch/fr/geodonnees/recherche-de-geodonnees/testlisting/display?mode=pub_vorwippe&type=geoproduct&code=MOPUBE).

La MO est modifiée indépendamment du plan d'affectation. Par conséquent, les données approuvées du plan d'affectation peuvent présenter des écarts avec celles de la MO. Par exemple, les limites de zones qui ont été définies intentionnellement le long des limites de biens-fonds dans le cadre d'une procédure d'aménagement local peuvent ne plus correspondre aux surfaces de la MO dans sa nouvelle version.

Dans ce cas, une procédure d'adaptation du plan d'affectation devient nécessaire et doit immédiatement avoir lieu. Conformément aux dispositions de l'article 66, alinéa 5 LC, les adaptations du plan d'affectation doivent être arrêtées par le conseil communal et transmises à l'OACOT pour approbation.

Lorsque la limite communale est déplacée, les communes concernées doivent contrôler si le changement a des effets sur les zones à bâtir ou sur d'autres contenus importants du plan d'affectation (zones de danger, espaces réservés aux eaux, zones de protection du paysage, etc.) et si une abrogation ou une nouvelle définition est nécessaire. Si tel est le cas, une procédure conforme aux indications du chapitre 1.3 doit être menée sans délai.

L'introduction d'ePlan offre aux communes la possibilité d'adapter leur plan d'affectation aux nouvelles données de la MO selon la procédure simplifiée au sens de l'article T4-2 LC. L'une des conditions suivantes doit être remplie:

- 1. L'adaptation tient compte de l'intention qu'avait l'autorité d'aménagement du territoire à l'origine et n'a aucun effet sur la garantie de la propriété. Autrement dit, il ne s'agit pas de modifications de nature matérielle.
- 2. L'adaptation reste dans la marge d'interprétation déjà utilisée pour l'application concrète des plans sur papier (dans le cas notamment des procédures d'octroi du permis de construire et de recours) à cause d'imprécisions, comme un tracé de lignes épais qui sur le terrain équivaudrait à plusieurs mètres, une saisie dont la forme du dessin manque de netteté ou une base lacunaire qui a servi à la détermination du plan d'affectation, ou à cause d'incertitudes en matière d'appréciation du point de départ de la mesure.

#### Exemples:

- ‒ Pour les terrains classés en zone à bâtir, la limite d'une zone à bâtir doit, en règle générale, suivre les limites de parcelles, tout au moins lorsqu'une telle intention figurait dans le plan de zones (sous forme papier) approuvé.
- ‒ Pour les limites de zones ne correspondant pas aux limites de parcelles (tracés libres), si des données chiffrées ou des coordonnées existent, il faut s'en servir pour reconstruire les limites de zones. Sinon, il faut se fier au plan de zones.
- ‒ Pour des tracés incertains, par exemple suite à des modifications de la MO (mutations foncières, nouvelle limite forestière, etc.), il convient de régler le cas avec la commune.
- ‒ Pour les contenus du plan d'affectation, comme les zones protégées, qui ne sont pas délimités par un périmètre ou une ligne, mais qui sont simplement définis par un hachurage schématique, il est possible d'en fixer le périmètre.

Il est recommandé de dresser une liste des écarts constatés. La liste des écarts donne lieu à une discussion avec l'OACOT et la commune. Les écarts à éliminer et la façon de le faire ainsi que le type de procédure à lancer pour la suite du processus sont décidés à cette occasion.

## <span id="page-19-0"></span>**4.5 Données chiffrées**

Vu le géoréférencement des contenus, il ne faut pas saisir de données chiffrées dans le modèle de données PlansDAffectation BE\_V1\_0. Lorsque, à la suite d'un décalage dans la MO, une adaptation devient nécessaire (p. ex. pour le maintien d'une distance définie), il convient de mener une procédure juridique conformément aux indications du chapitre **Fehler! Verweisquelle konnte nicht gefunden werden.**, d'entente avec l'OACOT.

Les contenus des plans de quartier approuvés étant au format PDF, ils ne sont pas géoréférencés. Par conséquent, il faut indiquer les données chiffrées ou les points de coordonnées des contenus importants dans les plans, comme jusqu'à présent.

# <span id="page-20-0"></span>**4.6 Affectation primaire**

L'affectation primaire décrit l'utilisation autorisée du sol et est saisie de manière à recouvrir l'ensemble du territoire communal. Elle comprend plusieurs catégories: les zones à bâtir, les zones non constructibles et les plans d'affectation spéciaux. La dernière catégorie est traitée de manière détaillé au chapitre [4.7.](#page-21-0)

Le tableau AP\_Type constitue le catalogue de tous les types de zones d'affectation primaire pouvant exister à l'échelon communal. Les communes peuvent déterminer la désignation de chaque zone comme elles l'entendent. L'attribution d'un type de zones cantonal (attribut GenreCant, voir catalogue XML GN\_KantArt.xml) permet de garantir le degré d'adéquation nécessaire pour des fins statistiques ainsi que pour la livraison des données dans le modèle de géodonnées minimales de la Confédération. En général, le règlement de construction doit y être lié en tant que disposition juridique.

La zone à bâtir englobe les terrains qui se prêtent à la construction et qui sont soit déjà construits soit devraient l'être au cours des quinze années à venir. Au sein de la zone à bâtir, on distingue en principe les zones d'habitation, les zones d'activités, les zones mixtes et les zones affectées à des besoins publics. Les surfaces de circulation au sein de la zone à bâtir doivent être attribuées à une zone. Davantage de renseignements à cet égard sont fournis au chapitre **Fehler! Verweisquelle konnte nicht gefunden werden.**.

Les zones non constructibles ne se limitent pas aux zones agricoles: il s'agit de l'ensemble du territoire communal qui n'a pas été classé en zone à bâtir, c'est-à-dire notamment les forêts, les plans et cours d'eau, les zones d'agriculture intensive et le reste du territoire. Le DRN définit le reste du territoire comme les territoires sans affectation propre, soit la haute montagne, les champs de névé, les rochers, les éboulis. Si le reste du territoire est utilisé comme AP\_Type, une définition des utilisations autorisées doit figurer dans le règlement de construction. Si une telle définition fait défaut, le territoire doit être soit attribué à une zone agricole soit repris par la commune dans le règlement de construction dans un article ad hoc. La procédure juridique expliquée au chapitre 1.2 est alors applicable.

Les forêts et les plans et cours d'eau doivent être saisis également en tant qu'affectation primaire, conformément à la couverture du sol de la MO, mais seulement à titre indicatif. Lors de la première utilisation d'ePlan par une commune ainsi que lors d'une révision totale de l'aménagement local, les données doivent être mises à jour et adaptées à la MO. Les communes sont sinon libres de mettre à jour les données à d'autres moments, comme lors d'une révision partielle.

Lorsque les forêts et les plans et cours d'eau saisis à titre indicatif se superposent à la zone à bâtir, cette dernière est prépondérante.

À l'exception des forêts et des plans et cours d'eau, toutes les zones d'affectation primaire doivent disposer de l'attribut «Détermination commune», «Détermination région» ou «Détermination canton» dans la table des niveaux législatifs (seuls les PQ sont concernés par les deux derniers attributs) puisqu'un plan d'aménagement local est obligatoire pour l'ensemble du territoire communal. Ainsi, le type de zone «Reste du territoire» (ou un autre type comparable) correspond au niveau législatif «Détermination commune». Pour chaque affectation primaire qui a été définie dans une commune, un article doit exister dans le règlement de construction ou dans les prescriptions relatives au PQ, hormis dans le cas des forêts et des plans et cours d'eau.

#### <span id="page-21-0"></span>**4.7 Plans d'affectation spéciaux**

Sont considérés comme plans d'affectation spéciaux les zones à planification obligatoire (ZPO) selon l'article 93 LC, les plans de quartier (PQ) au sens des articles 88 et 102 LC, les plans de protection des rives (PPR) au sens de l'article 88 LC et les prescriptions spéciales en matière de construction (PS) relevant de l'ancien droit. Ils sont constatés soit dans l'affectation primaire soit dans les superpositions.

#### **Zones à planification obligatoire (art. 93 LC)**

En principe, les ZPO sont fixées dans l'affectation primaire. Les ZPO qui se superposent en partie ou en entier à un PPR sont saisies sous forme de zones superposées.

La disposition juridique à associer est généralement le règlement de construction.

#### **Plans de quartier (art. 88 et 102 LC)**

Les plans de quartier communaux, régionaux ou cantonaux (PQ) qui, dans leurs prescriptions, renseignent sur l'affectation ou sur le degré de la construction et qui ne sont pas fondés sur une ZPO sont saisis dans l'affectation primaire.

Les PQ édictés sur la base d'une ZPO ou se superposant à un PPR qui renseignent sur l'affectation ou sur le degré de la construction sont saisis sous forme de zones superposées au moyen de l'attribut GenreCant = PQ. Les PQ qui ne définissent, dans leurs prescriptions, aucun type ni aucun degré d'affectation en matière de construction sont saisis sous forme de zones superposées au moyen de l'attribut GenreCant = PQ autre. Citons à titre d'exemples les PQ qui règlent le développement des équipements communaux (de base et de détail), ceux portant sur les degrés de sensibilité au bruit, ceux relatifs aux alignements, ceux qui concernent les constatations de la nature forestière, etc.

En tant que disposition juridique, il convient d'associer les plans et les prescriptions du PQ.

#### **Plans de protection des rives**

Concernant les PPR tels qu'ils sont définis dans la législation sur les rives des lacs et des rivières (LRLR), le périmètre doit être saisi dans l'affectation primaire.

En ce qui concerne la disposition juridique, il convient de saisir le PPR et les dispositions qui s'y rapportent.

#### **Prescriptions spéciales en matière de construction relevant de l'ancien droit**

Les PS sont les ancêtres des PQ. Elles doivent être traitées comme les PQ. Lorsqu'elles renseignent sur l'affectation ou sur le degré de la construction, elles sont saisies dans l'affectation primaire. Pour celles qui ne définissent aucun type ni aucun degré d'affectation en matière de construction, elles sont saisies sous forme de zones superposées au moyen de l'attribut GenreCant = PQ autre.

<span id="page-21-1"></span>En ce qui concerne la disposition juridique, il convient de saisir les PS et les éventuels plans qui s'y rapportent.

## **4.8 Utilisation intérieure**

L'utilisation intérieure désigne l'affectation primaire au sein des plans d'affectation spéciaux (ZPO, PQ, PPR ou PS). Étant donné que l'affectation primaire ne détermine que les périmètres dans le cas des plans d'affectation spéciaux, l'utilisation intérieure doit également être saisie afin qu'une vue d'ensemble de l'affectation primaire à l'intérieur d'une commune soit disponible (p. ex. carte synoptique des zones du canton de Berne ou statistique suisse des zones à bâtir). L'utilisation intérieure se détermine en fonction des dispositions et des plans de la planification d'affectation spéciale.

Partout où le périmètre d'un plan d'affectation spécial est défini dans la classe AP\_Surface, l'utilisation intérieure doit être saisie dans la classe AP\_Utilisation\_interieure. L'utilisation intérieure doit couvrir la même surface que le périmètre; il ne doit y avoir ni chevauchement ni trou.

Tous les objets de la classe AP Utilisation interieure ne sont en général considérés qu'à titre indicatif car ils ne sont qu'une représentation de ce que contient, par exemple, le règlement de construction ou le PQ. Le niveau législatif du type de zone référencée n'a donc pas d'importance dans le cas des objets de la classe AP\_Utilisation\_interieure. Il n'y a donc pas lieu de saisir exprès un nouveau type de zone dès lors que le même type de zone disposant de l'attribut «Détermination commune» (Niveaux\_legislatifs) existe déjà.

En règle générale, l'utilisation intérieure d'une ZPO peut être déduite des prescriptions de la ZPO du règlement de construction qui la concernent. Le règlement de construction ne contient la plupart du temps que des indications générales sur l'utilisation de l'ensemble du périmètre ou de quelques secteurs. Le cas échéant, une généralisation est possible pour l'ensemble du périmètre de la ZPO ou pour un secteur entier, il convient donc de l'attribuer à une seule zone qui correspond au mieux à l'utilisation décrite dans le règlement de construction. L'utilisation intérieure d'un PQ, d'un PPR et de PS est en principe déductible des plans et des prescriptions de l'instrument d'aménagement en question. L'affectation de ce secteur est souvent divisée en différents périmètres d'évolution. L'utilisation intérieure doit alors être aussi divisée en conséquence et affectée à l'utilisation correspondante si l'opération est possible et appropriée.

L'utilisation intérieure de certaines zones se laisse facilement déduire de l'instrument d'aménagement (p. ex. zone d'habitation ou zone mixte). Pour d'autres, une observation plus précise est en revanche nécessaire. Par exemple: une zone édictée en tant que «H2 Préservation des structures» dans un règlement de construction ou dans les prescriptions de la ZPO pourrait comprendre des dispositions concernant la préservation du périmètre. L'utilisation intérieure correcte à saisir serait celle de zone de maintien de l'habitat rural (ZM). Une attention particulière doit aussi être portée aux prescriptions des zones villageoises et des zones centrales. Il est surtout important de bien délimiter des utilisations clairement différentes, telles que la zone d'activités, la zone d'habitation, la zone agricole, la zone de verdure, etc. En revanche, les utilisations similaires comme H1 et H2 peuvent être délimitées de manière moins détaillée, voire regroupées selon l'utilisation prédominante.

Lorsqu'un PQ se superpose à une ZPO ou un PPR, en règle générale, c'est l'utilisation intérieure de l'objet se trouvant dans la zone d'affectation de base qui prime, c'est-à-dire l'utilisation intérieure de la ZPO ou du PPR. Cependant, si le PQ superposé prévoit concrètement des surfaces inconstructibles (zones de verdure ou terrains de jeu publics), il faut enregistrer les utilisations intérieures du PQ.

Les surfaces de circulation prévues par les ZPO, PQ, PPR et PS sont à rattacher à la zone à bâtir. La zone à bâtir correspond à l'utilisation intérieure. Le principe selon lequel les zones à bâtir (donc l'utilisation intérieure) doivent être saisies jusqu'au milieu de la route s'applique. En cas de superposition dans les ZPO, PQ, PPR et PS, les surfaces de circulation doivent en plus être saisies comme contenus indicatifs.

Les communes qui comprennent des zones de transport, fixées dans un article du règlement de construction, doivent aussi les enregistrer à titre indicatif dans les zones superposées des ZPO, PQ, PPR et PS dans la mesure où aucune zone de transport n'a été saisie.

Les aires et les places de stationnement ou les périmètres entourant les bien-fonds doivent être saisis comme zone d'affectation principale. Il convient toutefois de tenir compte de l'utilisation concrète des places de stationnement.

PQ avec zone d'activités:

Lorsqu'un périmètre d'évolution est explicitement prévu pour une aire de stationnement publique selon les prescriptions du PQ, il faut les considérer comme une zone affectée à des besoins publics. Par contre, si l'aire est réservée au stationnement des véhicules des personnes de l'exploitation, il y a lieu de déclarer qu'il s'agit d'une zone d'affectation principale (zone d'activités).

## <span id="page-23-0"></span>**4.9 Surfaces de circulation**

Les surfaces de circulation comprennent les routes (routes nationales, routes cantonales, routes communales, routes de quartier, routes privées avec droit de passage et servitude, etc.), les places publiques (p. ex. place de la Gare de Berne), les aires ferroviaires et voies ferrées, les aérodromes, etc. Elles doivent être attribuées aux zones d'affectation primaire limitrophes ou à une zone de transport spécialement définie.

## Attribution des surfaces de circulation aux zones d'affectation primaire limitrophes

Les surfaces de circulation sont attribuées aux zones d'affectation primaire limitrophes. Elles ne font pas partie des réserves de terrains à bâtir imputables. Afin que les besoins effectifs en terrains à bâtir puissent être calculés de manière correcte pour chaque commune, il est indispensable de les saisir à titre indicatif dans les zones superposées au sein du périmètre d'évolution. Les voies d'accès des maisons et les surfaces de circulation hors de la zone à bâtir n'ont par contre pas besoin de figurer dans le modèle comme contenus indicatifs.

Ainsi, au moment de la saisie dans ePlan, il convient d'observer les principes suivants: les surfaces de circulations sont représentées en blanc sur les plans papier dans la majeure partie des cas, et ce pour des raisons de clarté. Lorsque la commune souhaite transposer les surfaces de circulation dans ePlan sans procédure, elle doit les attribuer aux zones d'affectation primaire limitrophes en se fondant sur le commentaire de ALDO ZAUGG et PETER LUDWIG, Kommentar zum Baugesetz des Kantons Bern, volume II,  $3^e$  édition, 2010, n. 6a ad art. 71: «La surface blanche de circulation (places publiques comprises) doit être classée dans la zone d'affectation qui l'entoure pour l'essentiel. Si la route forme une limite de zone, elle doit être affectée pour moitié à chacune des zones riveraines. Ainsi, si une route est supprimée ou déplacée, le plan de zones n'aura pas besoin d'être adapté.»

Le milieu de la surface de circulation peut se trouver sur l'axe central. En cas d'élargissement, il convient de déterminer le milieu selon ce qui convient en termes d'aménagement. Il est possible de recourir à une représentation simplifiée (en particulier pour les virages). Il est aussi possible, en présence d'un motif, d'enregistrer toute la surface de circulation comme la zone d'affectation primaire qu'elle longe d'un côté.

Si la surface de circulation passe entre la zone à bâtir et la zone non constructible, son affectation doit faire l'objet d'une interprétation circonstanciée. L'affectation doit être univoque. Concrètement, la route doit être considérée sur toute sa largeur comme appartenant à la zone à bâtir ou alors à la zone non constructible. Tout dépend de la fonction de la route. Si elle sert à la desserte d'un secteur à bâtir, elle doit être entièrement affectée à la zone à bâtir. S'il ne s'agit pas d'une route de desserte, il faut l'enregistrer intégralement comme zone non constructible. Les aires ferroviaires et voies ferrées ainsi que les routes nationales font toutefois exception. Elles doivent seulement être classées dans la zone à bâtir limitrophes si les abords appartiennent tous à cette zone. Lorsqu'une surface de circulation se situe sur la limite communale et qu'elle dessert de ce fait la zone à bâtir de la commune voisine, elle doit être enregistrée en tant que zone agricole.

Lorsqu'une ZPO ou un PQ, un PPR ou encore lorsque des PS sont bordés par une surface de circulation, l'affectation primaire à donner à l'aire correspond à l'utilisation qui a été définie dans l'instrument concerné. Le périmètre de ce dernier reste inchangé.

Lorsqu'un degré d'affectation (p. ex. zone d'habitation, 5 étages) admis dans le cadre d'un plan d'affectation spécial (p. ex. PQ selon l'art. 88 LC) n'est pas défini dans le règlement de construction, les prescriptions relatives au PQ doivent être reprises pour la géométrie des surfaces de circulation limitrophes.

Pour l'enregistrement jusqu'au milieu de la chaussée, l'attribution aux zones de verdure et à maintenir libres doit être jugée au cas par cas. Dans les secteurs à bâtir, elles sont généralement considérées comme des zones à bâtir, mais lorsqu'elles se situent en périphérie de ces secteurs ou figurent dans des PPR, elles sont plutôt attribuées à la zone agricole. Cela dépend de leur fonction selon le règlement de construction ou les directives.

Les communes qui ne souhaitent pas donner à leurs aires ferroviaires l'affectation de zone à bâtir limitrophe comme pour le reste des surfaces de circulation, peuvent définir une nouvelle zone autour de la gare, comprenant le périmètre de la gare avec les bâtiments qui sont liés et servent par leur fonction à la gare et à l'exploitation ferroviaire. Cette nouvelle zone doit être adoptée dans le cadre d'une procédure applicable pour les modifications mineures au sens de l'article 122, alinéa 7 OC. Les voies ferrées situées dans la zone à bâtir (également à proximité de la gare) doivent en revanche être enregistrées comme les autres surfaces de circulation.

#### Affectation des zones de transport selon l'article du règlement de construction

L'affectation des surfaces de circulation se trouvant dans une zone à bâtir n'est pas obligatoirement celle de la zone d'affectation primaire limitrophe. Il est aussi possible de créer une zone de transport par l'édiction d'un article en ce sens dans le règlement de construction. Il convient alors de suivre la procédure au sens des articles 58 ss LC. L'inconvénient de cette solution réside dans le fait que le plan de zones doit être adapté à chaque modification des surfaces de circulation.

<span id="page-24-0"></span>Les communes qui ont déjà défini une zone de transport dans leur plan de zones sur papier peuvent transposer les données dans ePlan sans procédure.

## **4.10 Alignements**

Il existe deux manières de saisir les alignements: soit dans le PQ, dans un plan d'alignement ou de routes spécialement prévu à cet effet, soit directement par superposition à l'affectation primaire. Lors du passage à ePlan, il convient de se fonder sur la forme qui a été retenue jusque-là:

- 1. Si les alignements ont été saisis dans un PQ conformément au chapitre [4.7,](#page-21-0) ils ne doivent pas être enregistrés séparément. Seul le PQ, et les dispositions juridiques qui s'y rapportent, est déposé conformément au chapitre [4.2.](#page-17-2)
- 2. Si les alignements ont été fixés dans un plan d'alignement ou de routes, cela correspond à un PQ conformément au chapitre [4.7.](#page-21-0) Il y a lieu de saisir le périmètre du plan (surface conformément au chap. [3.6\)](#page-14-0) avec l'attribut de type «PQ autre». La disposition juridique est le plan d'alignement ou le plan de routes.

3. Si les alignements sont directement définis dans le plan de zones, il faut les numériser et saisir la classe prévue à cet effet. Il peut s'agir notamment d'alignements des garages ou d'alignements architecturaux. Il convient de saisir et de relier une disposition juridique à chaque alignement. Le règlement de construction fait en général office de disposition juridique.

Pour les alignements correspondant aux points 1 et 2, la numérisation lorsqu'elle est nécessaire doit avoir lieu dans le cadre d'une procédure juridique comme mentionné au chapitre [1.2.](#page-4-0) Les plans dépassés doivent en outre être abrogés par l'organe compétent, ou modifiés et soumis pour approbation à l'OACOT.

#### Alignements forestiers

Pour les zones à bâtir importantes et continues, les communes peuvent prévoir des distances à la forêt raccourcies sous forme d'alignements forestiers dans les PQ, le règlement de construction ou les plans de zones, conformément à l'article 34a de l'ordonnance cantonale sur les forêts (OCFo; RSB 921.111).

Les alignements forestiers sont définis aux endroits où les zones à bâtir confinent à la forêt et où des limites de la forêt exécutoires d'après l'article 10, alinéa 2 de la loi fédérale sur les forêts (LFo; RS 921.0) existent, ou si la limite de la forêt suit une ligne visible sur le terrain à proximité de la zone à bâtir.

Les alignements forestiers prennent la forme de zones superposées et d'éléments déterminés.

Les dispositions juridiques à référencer sont en général soit le règlement de construction soit le PQ (plan et prescriptions).

Jusqu'à l'introduction de la loi cantonale sur les forêts en 1998, les alignements forestiers pouvaient être édictés de différentes manières. Il faut en tenir compte au moment où les dispositions juridiques leur sont couplées. Si le règlement de construction contient des indications sur les alignements forestiers, celles-ci sont mises en lien en tant que dispositions juridiques. Sinon, la commune devra éventuellement trouver le document approprié pour les anciens alignements forestiers en consultation avec l'OFDN. Il peut s'agir par exemple d'un PQ, d'un arrêté du Conseil-exécutif, d'une décision de la préfète ou du préfet, ou de l'office forestier d'arrondissement.

## <span id="page-25-0"></span>**4.11 Protection de la nature et du patrimoine**

Les objets relevant de la classe «Protection\_nature\_patrimoine» peuvent être intégrés en tant que surfaces (p. ex. zones à protéger), lignes (p. ex. allée placée sous protection) ou points (p. ex. arbre isolé protégé). La mention des géométries autorisées pour chaque type d'objet se trouve en annexe (chap. [8.4\)](#page-43-0). Lorsqu'un objet peut être saisi comme élément surfacique, linéaire ou ponctuel, il doit dans toute la mesure du possible être enregistré comme surface s'il constitue une étendue. La disposition juridique à associer est le règlement de construction.

Lors du transfert des plans sur papier dans ePlan, il faut faire attention à la géométrie qui a été approuvée pour les objets relevant de la classe «Protection\_nature\_patrimoine». En cas de doute, il est possible de consulter l'OACOT.

Il ne faut pas oublier qu'aucun chevauchement n'est admis entre les périmètres de protection du paysage et les périmètres de conservation du paysage. Si ces objets se superposent dans les plans sur papier, la procédure doit être discutée avec l'OACOT. Les surfaces de circulation qui sont enregistrées comme zone à bâtir conformément aux directives énoncées au chapitre **Fehler! Verweisquelle konnte** 

**nicht gefunden werden.** peuvent toutefois être superposées avec des périmètres de protection du paysage par exemple. Dans ces cas, il est recommandé d'adapter la zone protégée concernée selon une procédure juridique indiquée au chapitre [1.2.](#page-4-0)

## <span id="page-26-0"></span>**4.12 Chemins**

Les chemins pour piétons, chemins de randonnée pédestre, chemins de montagne, voies cyclables, chemins de randonnée cycliste, voies de communication historique, chemins de rive et d'autres types de chemins peuvent être saisis dans le plan d'affectation sous forme d'éléments linéaires. Il ne peut jamais s'agir d'éléments surfaciques. La disposition juridique associée aux chemins est généralement le règlement de construction, ou le PPR dans le cas des chemins de rive.

## <span id="page-26-1"></span>**4.13 Espace réservé aux eaux**

Selon le modèle de données PlansDAffectation\_BE\_V1\_0, les espaces réservés aux eaux ne peuvent être représentés que comme surfaces. Il est recommandé de créer une surface propre pour chaque cours ou étendue d'eau. L'attribut GenreCant prévoit les possibilités suivantes:

- ‒ Espace réservé aux eaux (surface)
- ‒ Espace réservé aux eaux sans restrictions d'exploitation
- ‒ Espace réservé aux eaux densément bâti (sans adaptation)
- ‒ Espace réservé aux eaux densément bâti (adaptation définitive)
- ‒ Espace réservé aux eaux densément bâti (adaptation non définitive)
- ‒ Zone libre

Le règlement de construction doit être enregistré comme disposition juridique.

Les demandes de dérogation au sens de l'article 41c, alinéa 4bis de l'ordonnance sur la protection des eaux (OEaux; RS 814.201) et les cours d'eau enterrés selon l'article 41c, alinéa 6, lettre *b* OEaux sont saisis dans le type «EE sans restrictions d'exploitation». Les dérogations aux restrictions d'exploitation qui ne sont pas accordées dans le cadre de l'édiction du plan d'affectation ne sont pas ajoutées.

Conformément à l'article 5b, alinéa 3 de la loi sur l'entretien et sur l'aménagement des eaux (loi sur l'aménagement des eaux, LAE; RSB 751.11), les communes peuvent définir dans leur réglementation fondamentale en matière de construction ou dans leurs PQ quelles parties de l'espace réservé aux eaux sont densément bâties au sens du droit fédéral.

Pour la détermination des zones densément bâties, trois options découlent de la législation sur la protection des eaux et de celle sur l'aménagement des eaux:

- ‒ Option 1: Il est renoncé à la définition de l'espace réservé aux eaux. Dans le plan d'affectation, l'espace réservé aux eaux est déterminé pour toute sa largeur selon l'ordonnance sur la protection eaux. Il convient de choisir «Espace réservé aux eaux (surface)» pour l'attribut GenreCant.
- ‒ Option 2: Les zones densément bâties sont fixées sans réduction de l'espace réservé aux eaux. Elles sont décrites dans le plan d'affectation. L'espace réservé aux eaux est toutefois délimité dans toute sa largeur selon l'ordonnance sur la protection des eaux. Il convient de choisir «EE densément bâtie (sans adaptation)» pour l'attribut GenreCant.
- ‒ Option 3: Les zones densément bâties sont fixées avec réduction de l'espace réservé aux eaux.

Elles sont décrites dans le plan d'affectation. L'espace réservé aux eaux est réduit. Il convient de choisir soit «EE densément bâtie (adaptation définitive)» soit «EE densément bâtie (adaptation non définitive)» pour l'attribut GenreCant. Le choix se fait au cas par cas, selon si l'espace est réduit dans sa totalité ou non.

Les zones densément bâties définies hors de l'espace réservé aux eaux doivent être représentées comme couche superposée «autre». Sinon, elles peuvent aussi être réduites à la surface de l'espace réservé aux eaux dans le cadre d'une procédure juridique telle que présentée au chapitre **Fehler! Verweisquelle konnte nicht gefunden werden.**.

La délimitation des espaces à maintenir libres de toute construction dans le plan d'affectation sert à garantir la disponibilité du périmètre à long terme pour la mise en œuvre de mesures de protection contre les crues et de revitalisation. Le GenreCant à retenir est «Zone libre».

Les communes qui ont jusqu'à présent représenté les espaces réservés aux eaux à l'extérieur des surfaces affectées à l'urbanisation, calculés à partir de l'axe du cours d'eau, sous forme de ligne dans leur plan de zones doivent à présent les saisir comme éléments surfaciques. Ces communes doivent aussi mener une procédure selon le chapitre [1.2](#page-4-0) étant donné que la forme de l'élément déterminé change et que, en général, l'article du règlement de construction concernant l'espace réservé aux eaux doit être modifié.

## <span id="page-27-0"></span>**4.14 Zones de danger**

Comme le prescrit l'article 71 LC, les communes doivent désigner et délimiter les zones de dangers dans leur plan de zones. L'ensemble du territoire communal doit être couvert par les zones de danger telles que figurant dans la carte synoptique des dangers. Ces zones sont représentées comme couches superposées et doivent disposer de l'attribut «Détermination commune» (Niveaux\_legislatifs).

Les dangers sont de cinq niveaux différents:

- 1. Zone présentant un danger considérable (zone de danger rouge)
- 2. Zone présentant un danger moyen (zone de danger bleue)
- 3. Zone présentant un danger faible (zone de danger jaune)
- 4. Zone présentant un danger de degré indéterminé (p. ex. zone de danger selon la carte indicative des dangers)
- 5. Zone présentant un danger résiduel

Les zones de danger déterminées doivent être reprises conformément au plan de zones. Si les données ne correspondent pas à l'état actuel de la carte synoptique, il convient de prendre contact avec l'OACOT pour définir leur transfert dans ePlan et la procédure juridique qui s'impose.

<span id="page-27-1"></span>Le règlement de construction doit en principe être saisi comme disposition juridique.

## **4.15 Degrés de sensibilité au bruit**

Les degrés de sensibilité au bruit (DS) doivent être saisis géométriquement sur tout le territoire communal. Des secteurs déjà pénalisés par le bruit actuel peuvent se voir assigner un degré de sensibilité plus élevé. Ce reclassement doit aussi être saisi.

Lors du transfert des données du plan d'affectation en vigueur dans ePlan, les degrés déjà délimités comme contenus géométriques et les reclassements selon les plans de zones doivent être saisis en tant que «Détermination». Là où il n'existe ni DS ni reclassement définis géométriquement sur le territoire communal, il convient d'en saisir les géométries, mais à titre indicatif.

Il se peut, dans certains cas, que le règlement de construction ne définisse pas explicitement de DS pour quelques zones ou pour la zone agricole. L'autorité d'aménagement du territoire compétente doit donc décider comment ces zones ont jusqu'alors été traitées, notamment dans le cadre des procédures d'octroi du permis de construire. La classification selon les DS se fait sur la base des définitions de l'article 43 de l'ordonnance sur la protection contre le bruit (OPB; RS 814.41). Autrement, le type «aucun DS» doit être choisi pour ces zones.

<span id="page-28-0"></span>La disposition juridique à associer est en général le règlement de construction.

## **4.16 Constatation de la nature forestière**

Les zones à bâtir qui touchent ou toucheront à l'avenir les limites de forêt (art. 10 et 13 LCFo, art. 2 OCFo) doivent être définies dans un plan de zones ayant force de loi au moyen d'une limite de forêt constatée. Les limites constatées doivent dans tous les cas être saisies. Le maître des données, pour ce thème, est l'OFDN.

Les limites forestières contraignantes doivent être inscrites dans le plan d'affectation et correspondre au niveau législatif «Détermination canton». La règle s'applique également aux limites contraignantes qui existent conformément à l'article 10, alinéa 2 LCFo.

S'agissant des limites forestières statiques, la ou le gestionnaire des données n'a pas besoin de saisir de disposition juridique. La saisie aura lieu à l'occasion de la procédure d'approbation menée dans ePlan et prendra la forme d'un document de l'affaire en INTERLIS 2 (décision de constatation de la nature forestière). Lors de la première transposition des plans d'affectation dans ePlan, l'OFDN rend une décision générale de constatation de la nature forestière.

#### <span id="page-29-0"></span>**5. Première saisie dans ePlan**

#### <span id="page-29-1"></span>**5.1 Méthode pour l'introduction d'ePlan**

Les communes peuvent choisir parmi quatre méthodes pour saisir leurs plans d'affectation dans ePlan. Ces méthodes présentent toutes une charge procédurale, une implication du personnel et un volume de travail différents:

1. Reconnaissance des données numérisées en procédure simplifiée

Les communes peuvent soumettre pour approbation les plans d'affectation entrés en force dans le cadre d'une procédure simplifiée pour autant qu'il n'y ait pas de modifications des documents autres que techniques. La procédure simplifiée est définie par l'article T4-2 des dispositions transitoires de la modification du 3 décembre 2020 de la loi sur les constructions.

Cette procédure comprend la publication dans la feuille officiel d'avis et un dépôt public concernant au moins les contenus convertis des plans de zones et des plans d'affectation spéciaux ainsi qu'un rapport explicatif. Les oppositions et les recours ne peuvent avoir pour objet que l'ampleur des adaptations prévues ou la procédure suivie. Le conseil communal peut ensuite arrêter la conversion numérique des plans d'affectation en vigueur et les adaptations de nature technique, avant de les soumettre à l'OACOT pour approbation.

La procédure simplifiée permet d'apporter les adaptations d'ordre technique qui sont rendues nécessaires par les règles pour la saisie des données. Parmi ces règles, on compte la définition des espaces réservés aux eaux comme éléments surfaciques au lieu de leur ancienne forme linéaire. En outre, il existe une marge d'interprétation pour des adaptations précises lors de la première saisie. Ainsi, l'autorité d'aménagement du territoire peut par exemple décider de déplacer un contenu indicatif lorsque sa représentation dans le plan de zones diffère de la réalité (par comparaison à l'orthophoto) et doit motiver l'adaptation dans le cadre de la procédure. Il en est de même pour l'interprétation des limites de zones, toutefois les corrections de plusieurs mètres ne sont pas admissibles dans le cadre de la procédure simplifiée.

2. En lien avec une révision de l'aménagement local

Les communes qui entendent faire adopter une révision totale de leur aménagement local dans le courant de l'année d'introduction d'ePlan peuvent associer les deux démarches. La conversion des données au numérique et leur traitement peuvent ainsi être combinés à la révision totale des plans.

La procédure ordinaire pour la révision de l'aménagement local est applicable. À noter que la procédure de participation publique au sens de l'article 58 LC doit être menée comme auparavant (pas de modification selon les procédures électroniques d'octroi de permis de construire et d'édiction des plans) et l'examen préalable se présente sous forme imprimée conformément à l'article T8-2, alinéa 1, lettre *a* des dispositions transitoires de la modification du 22 septembre 2021 de l'ordonnance sur les constructions. La commune garantit l'accès aux dossiers du dépôt public par voie électronique (art. 60, al. 1a LC).

Lorsque les plans d'affectation spéciaux (p. ex. règlement de quartier) ne sont pas modifiés dans le cadre d'une révision totale de l'aménagement local, leur conversion en fichiers numériques doit en outre faire l'objet d'un arrêté du conseil communal.

3. Réunion (consolidation) de dispositions juridiques

Souvent, les communes ont entrepris plusieurs modifications des règlements de construction, plans de zones et PQ depuis l'approbation de leur plan d'affectation. Ces modifications impliquent que les plans d'affectation ont été complétés par de nombreux documents supplémentaires, qui doivent à présent être réunis en un ou plusieurs fichiers PDF pour être liés dans le nouveau modèle de données.

En vue de mettre au net les nombreux documents et de garantir une meilleure lisibilité, les communes peuvent réunir les dispositions juridiques et les consolider lors de l'introduction d'ePlan. Les modifications sont ainsi ajoutées au document d'origine avec des notes de bas de page.

Pour autant que la réunion des dispositions juridiques en vigueur ne comprenne pas de modifications matérielles des instruments d'aménagement, la procédure au sens de l'article 122, alinéa 6 OC peut être appliquée. Cette procédure exige un dépôt public des dispositions juridiques consolidées. Cependant, une publication de l'arrêté du conseil communal n'est plus requise étant donné que cette procédure relève du conseil communal de par la loi.

## 4. Modifications mineures matérielles

Lorsque la commune doit apporter quelques modifications mineures en même temps qu'elle doit faire reconnaître son plan d'affectation numérique, la procédure pour les modifications mineures au sens de l'article 122, alinéa 7 OC est applicable. Ainsi, l'autorité d'aménagement du territoire peut par exemple décider de déplacer un élément ponctuel déterminé (comme un arbre isolé) lorsque sa représentation dans le plan de zones diffère de la réalité (par comparaison à l'orthophoto); elle doit motiver l'adaptation dans le cadre de la procédure.

Cette procédure exige un dépôt public et se clôt par l'arrêté du conseil communal, qui doit être rendu public conformément à l'article 122, alinéa 8 OC.

## <span id="page-30-0"></span>**5.2 Conversion et traitement des données**

Le canton propose un outil de conversion pour que les données puissent être transposées du modèle de données MD16PABE à la nouvelle structure du modèle de données PlansDAffectation\_BE\_V1\_0. Le fonctionnement est expliqué dans le guide d'utilisation du Check-Service pour les plans d'affectation (chap. 8.1).

Les grandes lignes de la procédure sont les suivantes: il faut déposer un fichier ITF (MD16PABE) dans l'outil et régler un paramètre (*convert*) pour qu'il ait la valeur «Nutzungsplanung\_BE». Le processus de vérification se déroule ensuite comme d'habitude. Le fichier ZIP envoyé par courriel compte un fichier XTF dont le contenu a été converti sur la base du modèle de données officiel ainsi qu'un fichier XTF dont le contenu se fonde sur un modèle d'extension libre.

Le modèle d'extension donne leur place aux renseignements et attributs supplémentaires qui ne sont plus prévus dans le nouveau modèle de données officiel (p. ex. Remarque, Description\_plan, Code de representation). Le modèle d'extension peut être demandé à l'OACOT (e-Plan@be.ch). Les gestionnaires de données doivent établir avec le concours de la commune si une extension de contenu doit être prescrite et les données qui doivent y figurer. Il faut cependant s'assurer que les données livrées au canton ne contiennent aucun attribut ni aucune classe n'apparaissant pas dans le modèle de données officiel.

Après l'étape technique de la conversion, diverses adaptations manuelles sont nécessaires lors de la première saisie dans ePlan. Il s'agit alors de faire en sorte que les données répondent aux règles cantonales pour la saisie des contenus. Voici une brève description des principales nouveautés (liste non exhaustive):

- ‒ La représentation est désormais définie par GenreCant. Pour certaines zones de base, il faut choisir entre trois types de représentation (chap. [2.5\)](#page-8-0).
- ‒ La caractéristique géométrique AREA n'est plus qu'une condition de cohérence en INTERLIS 2 (chap. [3.6\)](#page-14-0).
- ‒ Chaque détermination et disposition juridique est associée à un GID (chap. [3.11\)](#page-16-2).
- ‒ De nouvelles règles s'appliquent à la saisie des éléments déterminés (chap. **Fehler! Verweisquelle konnte nicht gefunden werden.**).
- ‒ De nouvelles règles s'appliquent à la saisie des dispositions juridiques (chap. [4.2\)](#page-17-2).
- ‒ Dans l'affectation primaire, les forêts ainsi que les plans et cours d'eau sont saisis à titre indicatif (chap. [4.6\)](#page-20-0).
- ‒ Les zones H6plus et M6plus doivent être redéfinies selon qu'elles appartiennent bien à ces catégories ou plutôt à celles des zones H7plus et M7plus.
- ‒ Les règles de saisie de l'utilisation intérieure (AP\_Utilisation\_interieure) ont été précisées et augmentées (chap. [4.8\)](#page-21-1). De plus, l'utilisation intérieure doit être configurée comme élément surfacique (SURFACE). Le recours à des surfaces fictives n'a plus de raison d'être et les surfaces de ce genre doivent être supprimées.
- ‒ De nouvelles règles s'appliquent à la saisie des surfaces de circulation (chap. **Fehler! Verweisquelle konnte nicht gefunden werden.**).
- ‒ Toutes les combinaisons géométriques ne sont plus permises pour divers GenreCant de la classe «protection\_nature\_patrimoine (NP)» (chap. [4.11](#page-25-0) et [8.3\)](#page-42-3).
- ‒ Les espaces réservés aux eaux sont définis et saisis comme des surfaces. Il faut aussi leur attribuer le GenreCant adéquat (chap. [4.13\)](#page-26-1).
- ‒ Les zones de danger sont définies en fonction des niveaux de la carte synoptique et ne doivent plus se superposer (chap. [4.14\)](#page-27-0).
- ‒ Les degrés de sensibilité au bruit doivent être saisis géométriquement sur toute la surface considérée (chap. [4.15\)](#page-27-1).
- ‒ Les limites forestières statiques n'ont plus à être reliées à une disposition juridique. Le canton règle la question en les associant à un document d'affaire (chap. [4.16\)](#page-28-0).

Après que les données sont converties et traitées manuellement, plus aucun état de données de la commune ne doit être converti. Sinon, les manipulations devraient de nouveau être faites et chaque objet recevrait un nouveau TID. Or la stabilité du TID est la condition *sine qua non* pour que les changements apportés à un objet soient reconnus.

## <span id="page-32-0"></span>**6. Mise à jour des données dans ePlan**

#### <span id="page-32-1"></span>**6.1 Aide à la décision: quelles données doivent être soumises pour approbation?**

Comme expliqué au chapitre [1.1,](#page-3-1) tous les éléments du modèle de données ne sont pas approuvés formellement. Certes, tous les changements apportés au jeu de données en vigueur doivent en principe être examinés et validés, mais pour l'essentiel seuls les éléments déterminés (géométries) et les dispositions juridiques (documents) ou certaines propriétés de l'objet (p. ex. position, forme, description) peuvent être approuvés formellement.

L'approbation et l'association aux données de l'affaire se font correctement lorsqu'un objet de chaque modification devant être soumise à approbation porte le GID de l'affaire en cours de traitement. Si cette information n'est pas correctement déclarée, les problèmes suivants peuvent survenir:

- ‒ Un objet est approuvé alors que la modification ne devait pas être soumise à approbation. Aussi, l'évaluation de la stabilité des plans peut par exemple être faussée.
- ‒ Un objet n'est pas approuvé alors que la modification devait être soumise à approbation. Dans pareilles circonstances, la modification n'est pas valable, même si elle s'est glissée en catimini dans le jeu de données valide. Il s'agit là d'une donnée erronée qui doit être corrigée ou approuvée a posteriori dans le cadre d'une nouvelle procédure.

Lors de l'introduction d'ePlan, toutes les déterminations et toutes les dispositions juridiques doivent être saisies avec le GID de l'affaire d'intégration dans le système. Ainsi, une fois l'affaire close, elles peuvent être associées à un document de l'affaire attestant de la portée juridique nouvellement accordée aux données numériques, au lieu des plans sur papier. Il ne faut toutefois pas confondre la procédure d'introduction d'ePlan avec une procédure ordinaire d'approbation. L'évaluation de la stabilité des plans continue de dépendre le cas échéant des plans sur papier.

Lorsque le plan d'affectation est modifié ultérieurement, il n'est pas toujours évident de déterminer si un objet doit être approuvé et saisi avec un nouveau GID. Une aide est donc proposée ci-après, qui doit répondre aux questions se posant dans ce cas. En cas de doute, l'OACOT se tient prêt à fournir ses conseils.

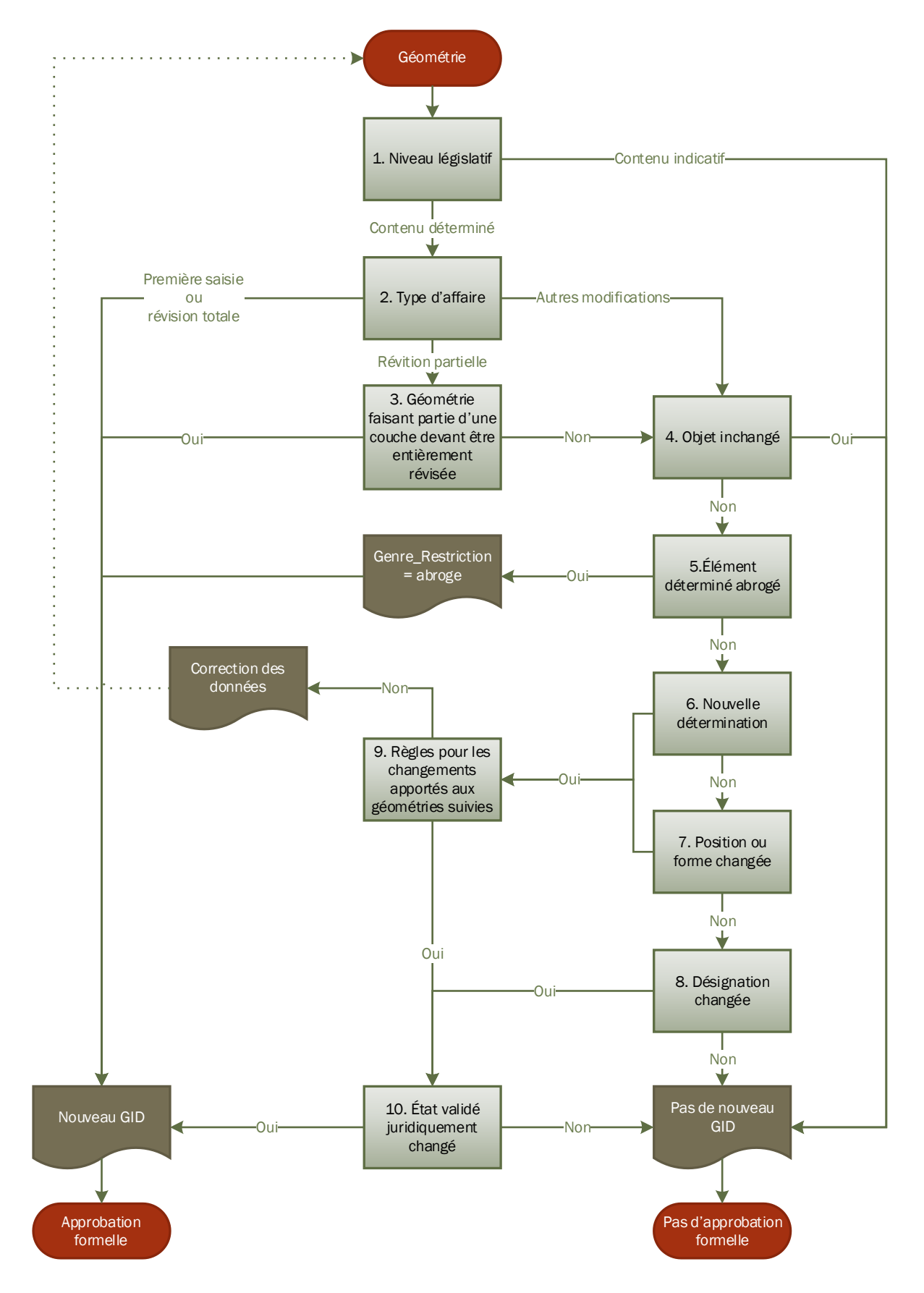

#### **Aide à la décision: approbation formelle d'une géométrie**

- 1. Quelle est le niveau législatif de la géométrie?
	- ‒ **Contenu indicatif**: les contenus informatifs n'ont pas de GID et ne font pas l'objet d'une approbation formelle.
	- ‒ **Contenu déterminé**: aller à l'étape 2.
- 2. De quel type d'affaire s'agit-il?
	- ‒ **Première saisie ou révision totale**: tous les éléments déterminés doivent porter le GID de l'affaire en cours de traitement; ils doivent faire l'objet d'une approbation formelle.
	- ‒ **Révision partielle**: aller à l'étape 3.
	- ‒ **Autres modifications**: aller à l'étape 4.
- 3. La géométrie fait-elle partie d'une couche (p. ex. affectation primaire) qui doit globalement faire l'objet d'une nouvelle approbation dans le cadre de la révision partielle?
	- ‒ **Oui**: tous les éléments déterminés de la couche entièrement révisée doivent porter le GID de l'affaire en cours de traitement; ils doivent faire l'objet d'une approbation formelle.
	- ‒ **Non**: aller à l'étape 4.
- 4. L'objet reste-t-il inchangé par rapport à l'état actuellement en vigueur?
	- ‒ **Oui**: la géométrie garde le GID qu'elle portait jusqu'alors et ne doit pas faire l'objet d'une nouvelle approbation.
	- ‒ **Non**: aller à l'étape 5.
- 5. L'élément déterminé doit-il être abrogé dans le cadre de l'affaire en cours de traitement?
	- ‒ **Oui**: la géométrie doit être saisie avec l'attribut «Genre\_Restriction = abroge» et porter le GID de l'affaire en cours de traitement; l'abrogation doit faire l'objet d'une approbation formelle.
	- ‒ **Non**: aller à l'étape 6.
- 6. S'agit-il d'une nouvelle saisie ou la géométrie est-elle devenue un élément déterminé au lieu d'un contenu informatif?
	- ‒ **Oui**: aller à l'étape 9.
	- ‒ **Non**: aller à l'étape 7.
- 7. La position ou la forme de la géométrie a-t-elle changé?
	- ‒ **Oui**: aller à l'étape 9.
	- ‒ **Non**: aller à l'étape 8.
- 8. La désignation de la géométrie a-t-elle changé?
	- ‒ **Oui**: aller à l'étape 10.
	- ‒ **Non**: il est probable qu'il ne s'agisse pas d'une modification devant être approuvée. La géométrie garde le même GID et ne fait pas l'objet d'une nouvelle approbation.
- 9. Les règles du chapitre [6.2](#page-37-0) ont-elles toutes été prises en compte?
	- ‒ **Oui**: aller à l'étape 10.
	- ‒ **Non**: les données doivent être corrigées et réévaluées (aller à l'étape 1).
- 10. La modification apportée aux données change-t-elle quelque chose à la situation juridique en comparaison avec l'état actuel en vigueur? Quelqu'un pourrait-il théoriquement former opposition contre la modification?
	- ‒ **Oui**: la géométrie doit porter le GID de l'affaire en cours de traitement; la modification doit faire l'objet d'une approbation formelle.
	- ‒ **Non**: la géométrie garde le même GID et ne fait pas l'objet d'une nouvelle approbation.

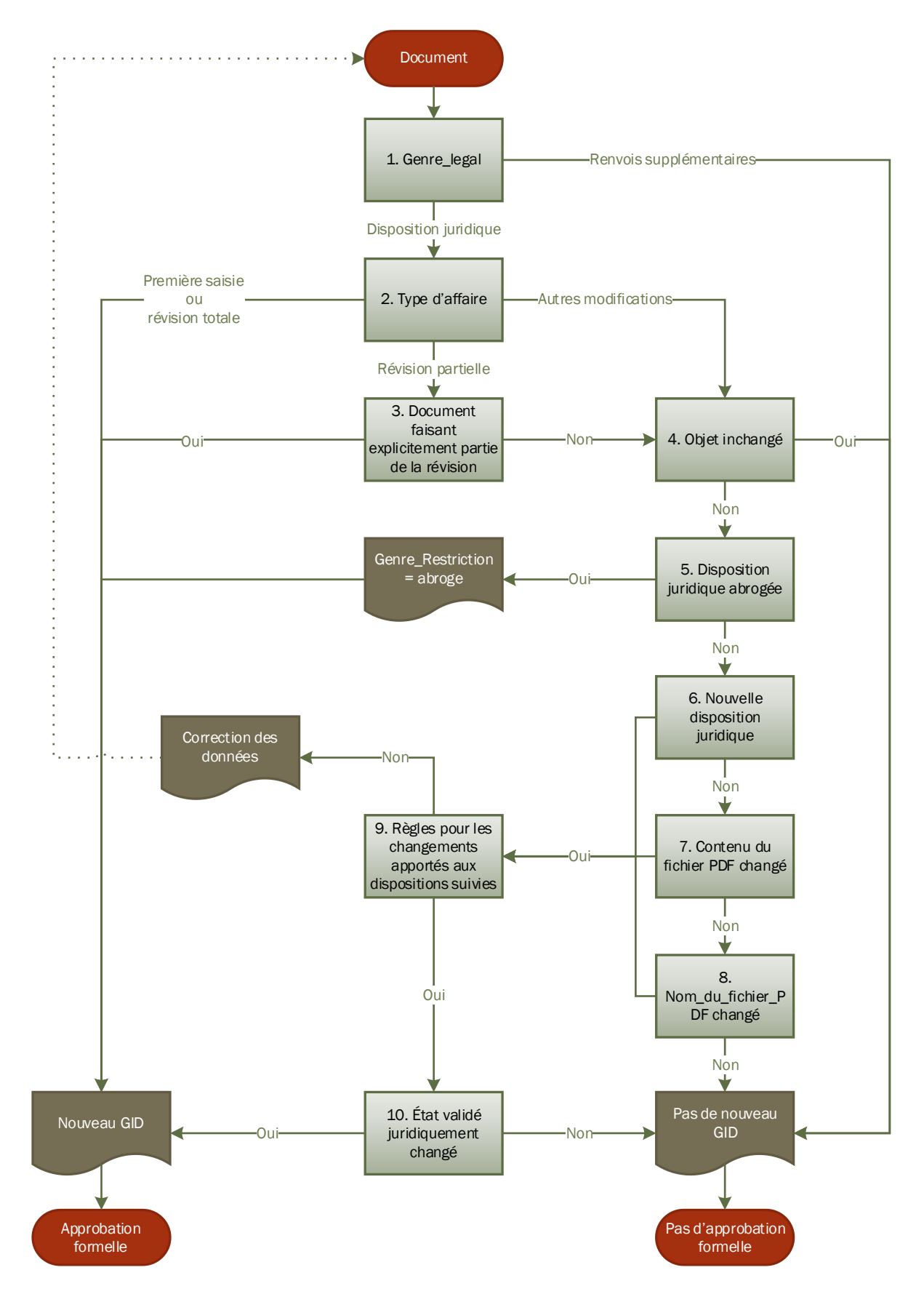

#### **Aide à la décision: approbation formelle d'un document**

- 1. À quel attribut «Genre\_legal» correspond le document?
	- ‒ **Renvois supplémentaires**: les contenus informatifs n'ont pas de GID et ne font pas l'objet d'une approbation formelle.
	- ‒ **Disposition juridique**: aller à l'étape 2.
- 2. De quel type d'affaire s'agit-il?
	- ‒ **Première saisie ou révision totale**: toutes les dispositions juridiques doivent porter le GID de l'affaire en cours de traitement; elles doivent faire l'objet d'une approbation formelle.
	- ‒ **Révision partielle**: aller à l'étape 3.
	- ‒ **Autres modifications**: aller à l'étape 4.
- 3. La disposition juridique doit-elle explicitement être approuvée dans le cadre de la révision partielle?
	- ‒ **Oui**: le document doit porter le GID de l'affaire en cours de traitement; il doit faire l'objet d'une approbation formelle.
	- ‒ **Non**: aller à l'étape 4.
- 4. L'objet reste-t-il inchangé par rapport à l'état actuellement en vigueur?
	- ‒ **Oui**: le document garde le GID qu'il portait jusqu'alors et ne doit pas faire l'objet d'une nouvelle approbation.
	- ‒ **Non**: aller à l'étape 5.
- 5. La disposition juridique doit-elle être abrogée dans le cadre de l'affaire en cours de traitement? ‒ **Oui**: le document doit être saisi avec l'attribut «Genre\_Restriction = abroge» et porter le GID de l'affaire en cours de traitement; l'abrogation doit faire l'objet d'une approbation formelle.
	- ‒ **Non**: aller à l'étape 6.
- 6. S'agit-il d'une nouvelle saisie ou l'attribut «Genre\_legal» du document est-il passé de renvois supplémentaires à disposition juridique?
	- ‒ **Oui**: aller à l'étape 9.
	- ‒ **Non**: aller à l'étape 7.
- 7. Le fichier PDF a-t-il été modifié dans son contenu?
	- ‒ **Oui**: aller à l'étape 9.
	- ‒ **Non**: aller à l'étape 8.
- 8. L'attribut «Nom\_du\_fichier\_PDF» a-t-il été modifié?
	- ‒ **Oui**: aller à l'étape 10.
	- ‒ **Non**: il est probable qu'il ne s'agisse pas d'une modification devant être approuvée; le document garde le même GID et ne fait pas l'objet d'une nouvelle approbation.
- 9. Les règles du chapitre [6.3](#page-38-0) ont-elles été toutes prises en compte?
	- ‒ **Oui**: aller à l'étape 10.
	- ‒ **Non**: les données doivent être corrigées et réévaluées (aller à l'étape 1).
- 10. La modification des données change-t-elle quelque chose à la situation juridique en comparaison avec l'état actuel en vigueur? Quelqu'un pourrait-il théoriquement former opposition contre la modification?
	- ‒ **Oui**: le document doit porter le GID de l'affaire en cours de traitement; la modification doit faire l'objet d'une approbation formelle.
	- ‒ **Non**: le document garde le même GID et ne fait pas l'objet d'une nouvelle approbation.

## <span id="page-37-0"></span>**6.2 Règles applicables en cas de modification d'une géométrie**

Lors de l'introduction d'ePlan ainsi qu'à l'occasion d'une révision totale ou lorsque l'intégralité d'une couche (p. ex. AP) doit faire l'objet d'une nouvelle approbation dans le cadre d'une révision partielle, chaque géométrie concernée par l'approbation doit porter le GID de l'affaire en cours de traitement.

L'édiction d'un nouvel élément déterminé implique la saisie d'une nouvelle géométrie (ou de plusieurs nouvelles géométries) dans la classe adéquate avec les propriétés suivantes:

- $-$  GID =  $[n^{\circ}$  de l'affaire en cours de traitement]
- ‒ Type = [type approprié désigné par l'attribut Niveaux\_legislatifs = Détermination canton/région/commune]
- ‒ Délimitation géométrique: la géométrie ne doit pas être fusionnée avec des géométries dont le GID ou le type est différent.

Lors de l'abrogation d'un élément déterminé, les propriétés de la géométrie correspondante (ou des géométries correspondantes) doivent être modifiées pour que le suivi soit garanti sur le plan juridique:

- $-$  GID =  $[n^{\circ}$  de l'affaire en cours de traitement]
- Genre Restriction = abroge
- ‒ Délimitation géométrique: lorsqu'une portion seulement de la géométrie est concernée par l'abrogation, elle doit être délimitée du reste avant l'abrogation. L'autre partie conserve le même GID, pour autant qu'il n'y ait pas d'autres modifications ou qu'une approbation soit nécessaire.

Toute modification d'une surface indépendante (SURFACE), d'une ligne ou d'un point doit respecter les règles suivantes:

- ‒ Une géométrie peut en principe être subdivisée à tout moment. Les nouvelles parties doivent alors hériter de l'ensemble des propriétés fixées (GID, associations, etc.), cependant un nouveau TID leur est inévitablement attribué. La référence à d'anciennes modifications et informations n'est ainsi plus assurée pour ces parties. La division des parties ne doit pas faire l'objet d'une approbation. Il ne convient d'ajouter le GID de l'affaire en cours de traitement qu'à une partie concernée par une autre modification supplémentaire devant être approuvée.
- ‒ Une géométrie ne doit en principe pas être fusionnée avec une autre géométrie, sauf si toutes les géométries doivent pour une autre raison de toute façon être approuvée avec l'affaire en cours de traitement (p. ex. dans le cadre d'une révision totale ou lorsque les géométries sont liées à une modification devant être approuvée). Dans ce cas, les géométries de même type peuvent être fusionnées parce qu'elles seront approuvées dans le cadre de la même affaire et auront ainsi le même GID.
- ‒ Une géométrie ne doit en principe pas être agrandie ou réduite par le déplacement des points de référence. Elle peut par contre être subdivisée (voir ci-dessus). Si une portion d'une géométrie doit être abrogée, il convient de la délimiter et de la traiter selon la marche à suivre pour une abrogation (voir ci-dessus). Si une portion doit être ajoutée, elle doit être saisie comme géométrie indépendante et traitée comme une détermination nouvellement édictée (voir ci-dessus).
- ‒ La position d'une géométrie ne doit en principe pas être changée. La géométrie de l'ancien emplacement doit être abrogée, puis une géométrie doit être créée au nouvel endroit (voir ci-dessus).
- ‒ Un changement de la désignation (type référence) doit être approuvé dans la mesure où le statut juridique s'en trouve ainsi modifié (p. ex. transformation de «Zone d'habitation 1» en «Zone d'habitation 1a»). Dans ce cas, les géométries concernées prennent le GID de l'affaire en cours de traitement. Par contre, les changements qui n'ont aucun effet juridique (p. ex. transformation de «PQ Ecole» en «PQ École») ne sont pas soumis à la procédure d'approbation et les géométries conservent le même GID qu'auparavant.

Dans le cas d'une modification apportée à une partition du territoire (AREA), les mêmes règles que pour les surfaces indépendantes sont applicables. Il faut toutefois tenir compte de certaines particularités.

- La conversion d'un type de zones à un autre ne doit pas être gérée comme une abrogation ou une nouvelle saisie. Il s'agit d'une modification. Ce n'est pas la modification du GenreCant, mais la modification de la désignation qui est déterminante pour une nouvelle approbation.
- ‒ Lorsqu'une partie de la zone agricole par exemple est transformée en zone d'habitation, il faut subdiviser en conséquence la géométrie de la zone agricole et changer le type de zones de la partie concernée. La nouvelle zone d'habitation doit être saisie avec le GID de l'affaire en cours de traitement et soumise pour approbation. Le reste des surfaces agricoles est inchangé et n'a pas besoin de faire l'objet d'une approbation.
- ‒ Lorsque la zone agricole (ou une autre zone non constructible) est convertie en forêt ou en plan ou cours d'eau, la zone agricole n'est pas formellement abrogée. La modification est simplement apportée ainsi. Étant donné que l'indication concernant les forêts et les plans et cours d'eau est saisie comme contenu indicatif, elle ne doit plus être liée à un GID.
- ‒ Lorsque des forêts ou des plans et cours d'eau sont transformés en zone agricole (ou en une autre zone non constructible), les surfaces peuvent être fusionnées avec la zone agricole limitrophe et héritent ainsi de son GID. Il n'est donc pas nécessaire de les soumettre à une nouvelle approbation. Lorsque ce n'est pas possible, le GID attribué est celui de l'affaire en cours de traitement et une nouvelle approbation est nécessaire.

Les géométries à caractère indicatif ne requièrent pas d'approbation pour être créées, modifiées et supprimées. Dans leur cas, les règles précédentes n'ont en général pas besoin d'être respectées. Les géométries qui ont été abrogées lorsqu'une ancienne affaire a été validée juridiquement peuvent également être supprimées.

# <span id="page-38-0"></span>**6.3 Règles applicables en cas de modification d'un document**

Lors de l'introduction d'ePlan, chaque disposition juridique doit porter le GID de l'affaire en cours de traitement.

L'édiction d'une nouvelle disposition juridique implique la saisie d'un nouvel objet dans la classe «Document» avec les propriétés suivantes:

- $-$  GID =  $[n^{\circ}$  de l'affaire en cours de traitement]
- ‒ Genre\_legal = disposition\_juridique
- ‒ Genre\_mise\_a\_jour = Premiere livraison
- $-$  Nom du fichier PDF: il doit s'agir d'un nom qui n'apparaît qu'une fois dans le jeu de données et il doit renvoyer à la version originale du règlement.
- ‒ Associations: le document doit être lié aux objets de la classe \*\*\_Type corrects au moyen de l'association «DJ».

Lors de la modification d'une disposition juridique, aucun changement n'est apporté au fichier PDF d'origine et à l'objet de la classe «Document» correspondant. Cette modification implique la saisie d'un nouvel objet dans la classe «Document» avec les propriétés suivantes:

- $-$  GID =  $[n^{\circ}$  de l'affaire en cours de traitement]
- $-$  Genre legal = disposition juridique
- ‒ Genre\_mise\_a\_jour = Modification
- ‒ Nom\_du\_fichier\_PDF: il doit s'agir d'un nom qui n'apparaît qu'une fois dans le jeu de données et il doit renvoyer à un fichier PDF indépendant qui ne contient que l'ancien et le nouvel état de la modification (chap. [4.2\)](#page-17-2).
- ‒ Associations: le document doit être lié à la première version du règlement, c'est-à-dire à la première livraison qui le concerne, au moyen de l'attribut «AutresDocuments».

Lors de l'abrogation d'une disposition juridique, les propriétés de l'objet «Document» correspondant doivent être modifiées pour que le suivi soit garanti sur le plan juridique:

- $-$  GID =  $[n^{\circ}$  de l'affaire en cours de traitement]
- ‒ Genre\_Restriction = abroge
- ‒ Associations: les éventuelles modifications associées doivent aussi être abrogées.

À l'occasion d'une révision totale ou partielle, il faut déterminer si un règlement doit explicitement faire l'objet d'une approbation dans son ensemble ou non. Souvent, le règlement de construction doit par exemple être soumis à une nouvelle procédure d'approbation dans le cadre d'une révision totale, mais les plans et prescriptions des PQ non. En présence d'une nouvelle approbation explicite du règlement, les objets de la classe «Document» (première livraison et modifications successives) peuvent être supprimés et ne doivent pas être déclarés comme étant abrogés. Le nouveau règlement est à saisir conformément aux prescriptions applicables dans le cas de l'édiction d'une nouvelle disposition juridique.

Les documents constituant des renvois supplémentaires ne requièrent pas d'approbation pour être créés, modifiés et supprimés. Dans leur cas, les règles précédentes n'ont en général pas besoin d'être respectées. Les dispositions juridiques qui ont été abrogées lorsqu'une ancienne affaire a été validée juridiquement peuvent également être supprimées.

# <span id="page-40-0"></span>**7. Livraison des données**

#### <span id="page-40-1"></span>**7.1 Contrôle de la qualité par le service compétent**

Avant que les données ne soient rendues disponibles dans ePlan, elles doivent être soigneusement contrôlées par le service compétent, ses aménagistes ou ses gestionnaires de données. Il est notamment recommandé de procéder à une recherche concernant tous les objets liés à l'affaire en cours de traitement (selon le GID). La démarche permet de s'assurer qu'apparaissent tous les objets devant être nouvellement approuvés, et ceux-là seulement.

S'il y a des objets en plus ou en moins, il est probable que l'attribution du GID ne soit pas correcte. En cas de doute, il convient de se référer à l'aide à la décision qui se trouve au chapitre [6.1](#page-32-1) et, au besoin, de prendre contact avec le service compétent ou l'OACOT. Lorsque tous les objets semblent corrects, il faut surtout vérifier si les adaptations devant être approuvées ont été convenablement mises en œuvre.

Comme dernière étape, il y lieu de contrôler dans toute la mesure du possible les autres données ou modifications, car même si leur contenu n'est pas formellement approuvé, elles ont une réelle influence sur l'utilisation quotidienne des données.

#### <span id="page-40-2"></span>**7.2 Contrôle de la qualité au moyen du Check-Service MoCheckBE**

L'OIG propose un Check-Service pour le modèle de données PlansDAffectation\_BE\_V1\_0. L'outil permet, sur la base du fichier XTF fourni, d'en vérifier la conformité avec le modèle ainsi qu'avec les divers critères définis par l'OACOT. Les renseignements sur le fonctionnement et l'accès à ce service sont donnés dans le guide d'utilisation du Check-Service pour les plans d'affectation (chap. 8.1).

Si le fichier journal du Check-Service contient des messages d'erreur, la cause des messages doit être trouvée et leur traitement correct, défini. Il existe pour l'essentiel trois cas de figure:

- 1. Les données ne correspondent pas aux éléments déterminés dans le plan d'affectation par l'autorité d'aménagement compétente ou à ceux qu'elle a arrêtés dans le cadre d'une modification du plan d'affectation (p. ex. la géométrie d'une zone de danger a mal été saisie et se superpose à une autre zone de danger). L'erreur a ainsi eu lieu au moment de la saisie des données, qui doivent donc être corrigées. La procédure vaut également pour les contenus indicatifs devant être saisis (chap. [4.3\)](#page-18-0), par exemple, lorsque l'utilisation intérieure d'un PQ n'a pas été indiquée.
- 2. Les données correspondent aux éléments déterminés dans le plan d'affectation par l'autorité d'aménagement compétente ou à ceux qu'elle a arrêtés dans le cadre d'une modification du plan d'affectation. Par contre, elles ne coïncident pas avec les prescriptions en vigueur (p. ex. un périmètre de protection du paysage se superpose à la zone à bâtir) ou constituent une exception rare ou temporaire (p. ex. une détermination se trouve hors des limites communales en raison d'une modification territoriale récente). Dans ce cas, il ne s'agit pas forcément d'une erreur. Il convient de s'en assurer avec l'autorité d'aménagement du territoire ou, si des doutes subsistent, avec l'OACOT. Lorsqu'une erreur est bel et bien constatée, il faut définir si elle doit être corrigée dans le cadre de l'affaire en cours de traitement ou s'il convient de mener une procédure ad hoc (chap. **Fehler! Verweisquelle konnte nicht gefunden werden.**).

S'il n'est pas possible d'éliminer ainsi les messages d'erreur qui continueront donc d'exister au moins dans le cadre de l'affaire en cours de traitement, les motifs doivent être indiqués dans la lettre d'accompagnement, le rapport explicatif ou une annexe. L'OACOT en évaluera la plausibilité et décidera de les valider ou non. L'évaluation est plus sévère s'il s'agit d'un problème de type «ERROR» que s'il s'agit d'un message de type «WARNING» ou «INFO». Si plusieurs messages contiennent la même formule (p. ex. «La géométrie dépasse les limites communales.»), un seul motif suffit pour

toutes les erreurs. En cas de messages non motivés, l'OACOT se réserve le droit de renvoyer les données sans fournir d'explication.

3. Le message d'erreur est incompréhensible, ne se rapporte à rien ou est manifestement faux. Il est recommandé de prendre contact avec l'OIG [\(info.oerebk@be.ch\)](mailto:info.oerebk@be.ch), qui aidera en cas de problèmes de compréhension ou d'erreurs logicielles. S'il s'agit d'une erreur logicielle, le message peut être motivé en conséquence lors de l'envoi des données.

# <span id="page-41-0"></span>**7.3 Livraison des données dans le cadastre RDPPF**

Tant que la saisie dans ePlan n'est pas réglée, la commune est tenue, comme jusqu'ici, de mettre à jour le modèle de données MD16PABE et le cadastre RDPPF ainsi que de reconnaître les données en vue de leur mise en ligne dans ce cadastre.

Dès que la phase d'introduction est terminée, la mise à jour des données des plans d'affectation dans le cadastre RDPPF se fait directement au moyen des données entrées en force disponibles dans ePlan. À partir de ce moment, l'OACOT est responsable de livrer les données des plans d'affectation et de les reconnaître. Certaines conditions doivent être remplies pour que la mise à jour du cadastre RDPPF puisse avoir lieu:

- ‒ Les données ont été approuvées.
- ‒ Le délai de recours est échu.
- ‒ Il n'y a pas d'oppositions ou de recours pendants.
- ‒ L'OACOT reconnaît les données selon l'article 5 de l'ordonnance sur le cadastre des restrictions de droit public à la propriété foncière (OCRDP; RS 510.622.4).

Conformément à l'article 6 de l'ordonnance portant introduction de l'ordonnance fédérale sur le cadastre des restrictions de droit public à la propriété foncière (OiOCRDP; RSB 215.341.4), l'OACOT doit mettre à la disposition de l'OIG les données actualisées dans les 30 jours qui suivent l'entrée en force de la décision qui s'y rapporte. L'OIG vérifie les données livrées au moyen d'un Check-Service et de son propre outil de base de données afin de s'assurer que la transmission aux différentes interfaces se fasse sans encombre. Dans des cas justifiés, l'OIG peut exiger la correction des données.

La livraison des données d'ePlan sert pour les produits suivants:

- ‒ Structure de transfert du cadastre RDPPF
- ‒ MGDM des plans d'affectation, disponible à l'adresse [www.geodienste.ch](http://www.geodienste.ch/)
- ‒ Divers géoproduits, géoservices et cartes du géoportail

#### <span id="page-42-0"></span>**8. Annexe**

#### <span id="page-42-1"></span>**8.1 Informations diverses, bases et annexes**

Diverses informations et bases concernant ePlan, ainsi que des annexes au manuel, sont disponibles à l'adresse suivante: [https://www.raumplanung.dij.be.ch/fr/start/eplan/informationen.html.](https://www.raumplanung.dij.be.ch/fr/start/eplan/informationen.html)

<span id="page-42-2"></span>Concernant le Check-Service pour les plans d'affectation, le site Internet suivant fournit davantage de renseignements: [https://www.agi.dij.be.ch/fr/start/dienstleistungen/check-service.html.](https://www.agi.dij.be.ch/fr/start/dienstleistungen/check-service.html)

## **8.2 Catalogue des objets**

<span id="page-42-3"></span>Le catalogue des objets contient toutes les classes d'objet du modèle de données ainsi que tous les attributs. Afin que son utilisation soit simplifiée, il est disponible dans un fichier Excel (chap. 8.1).

# **8.3 Liste des principales abréviations**

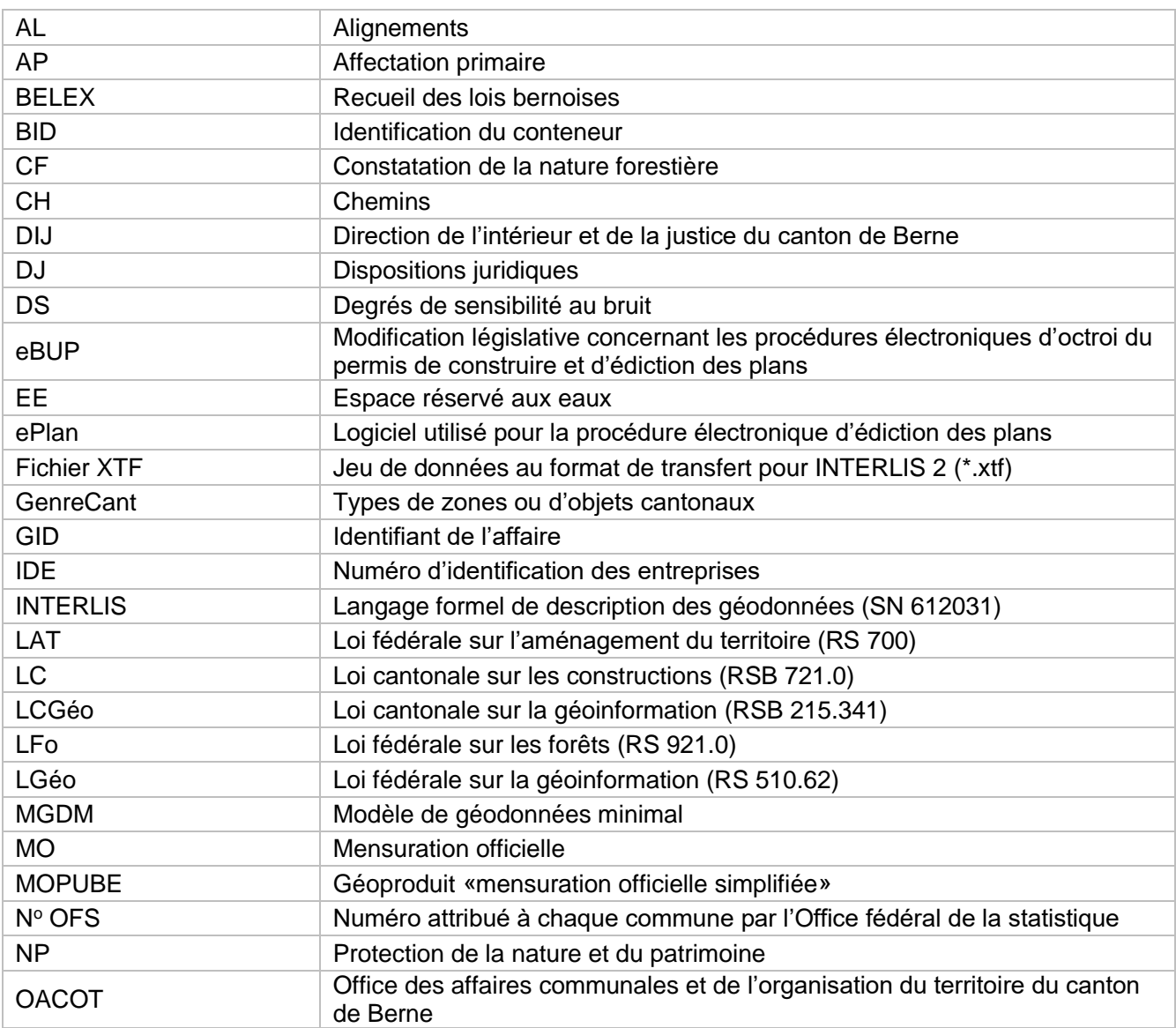

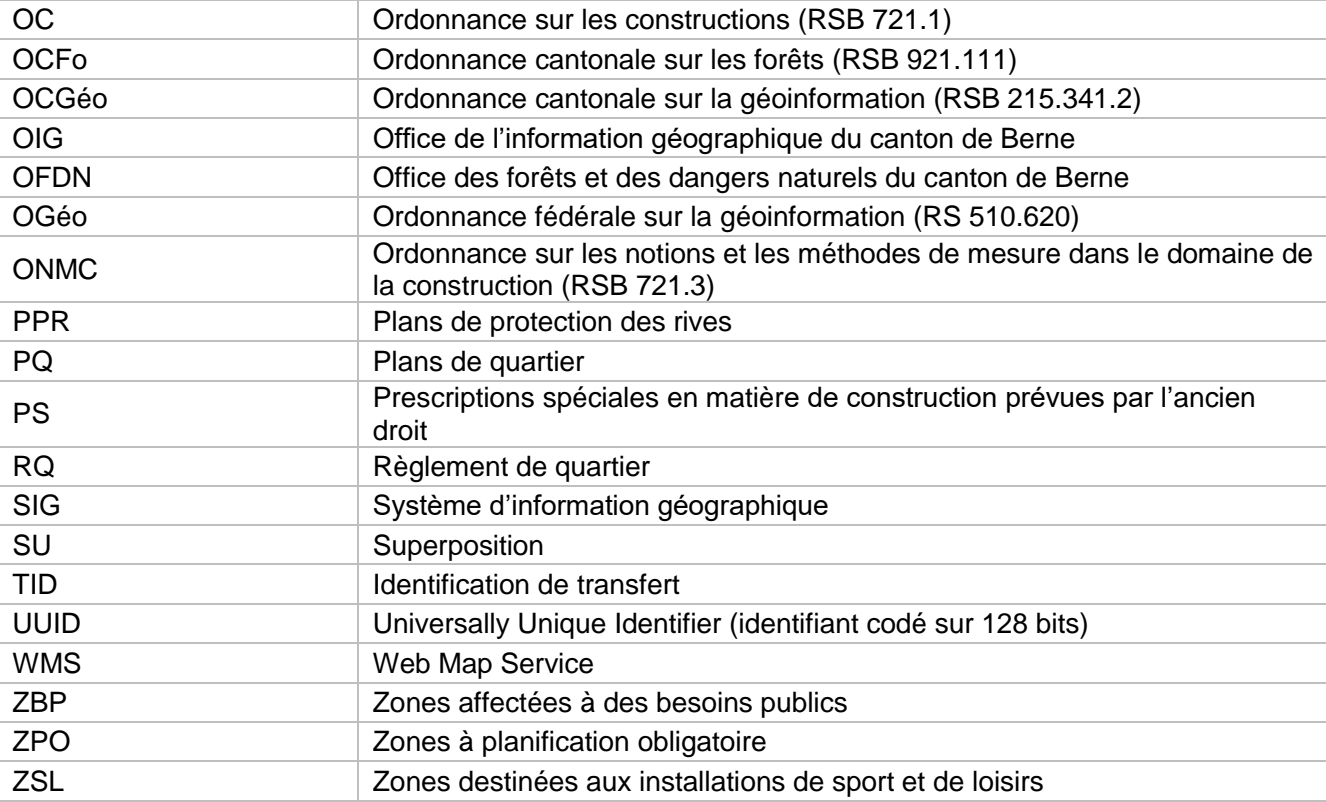

## <span id="page-43-0"></span>**8.4 Types de géométrie admissibles pour les objets de la classe «Protection\_nature\_patrimoine»**

Les objets de la classe «Protection\_nature\_patrimoine» peuvent être saisis en tant que points, lignes ou surfaces. Le choix est toutefois limité par le GenreCant. Toutes les combinaisons possibles sont marquées d'une croix dans le tableau ci-dessous.

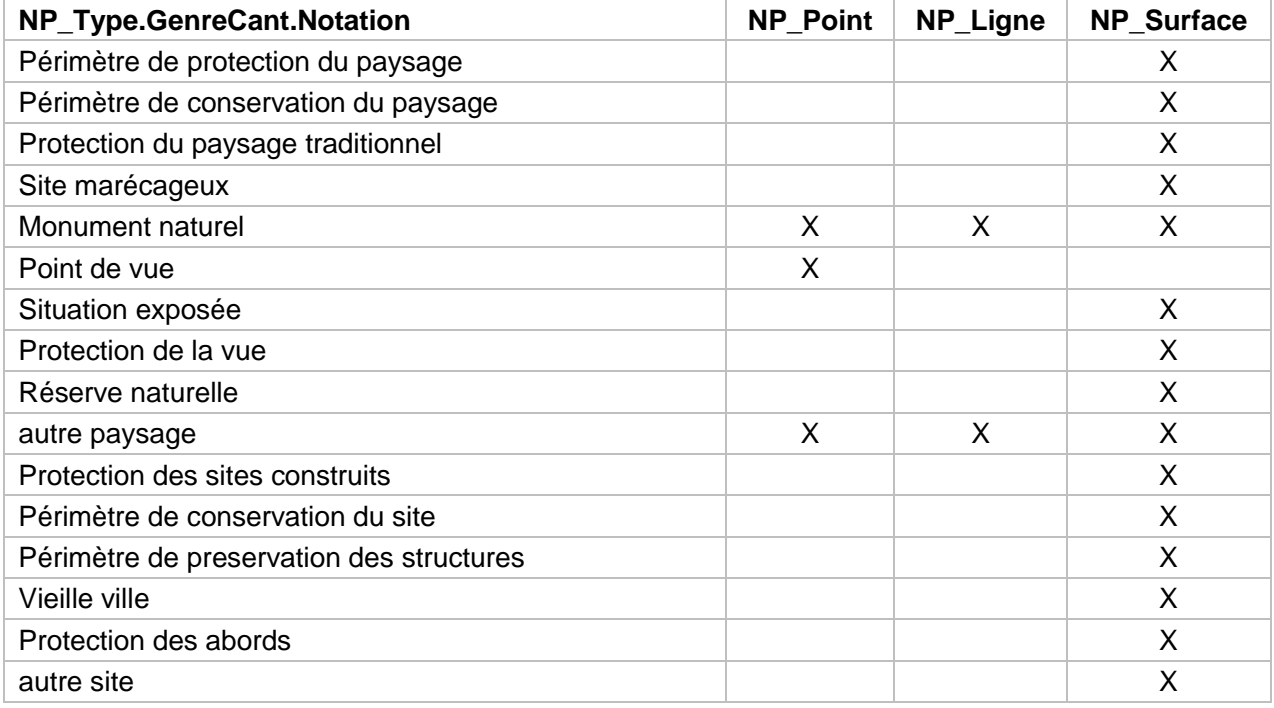

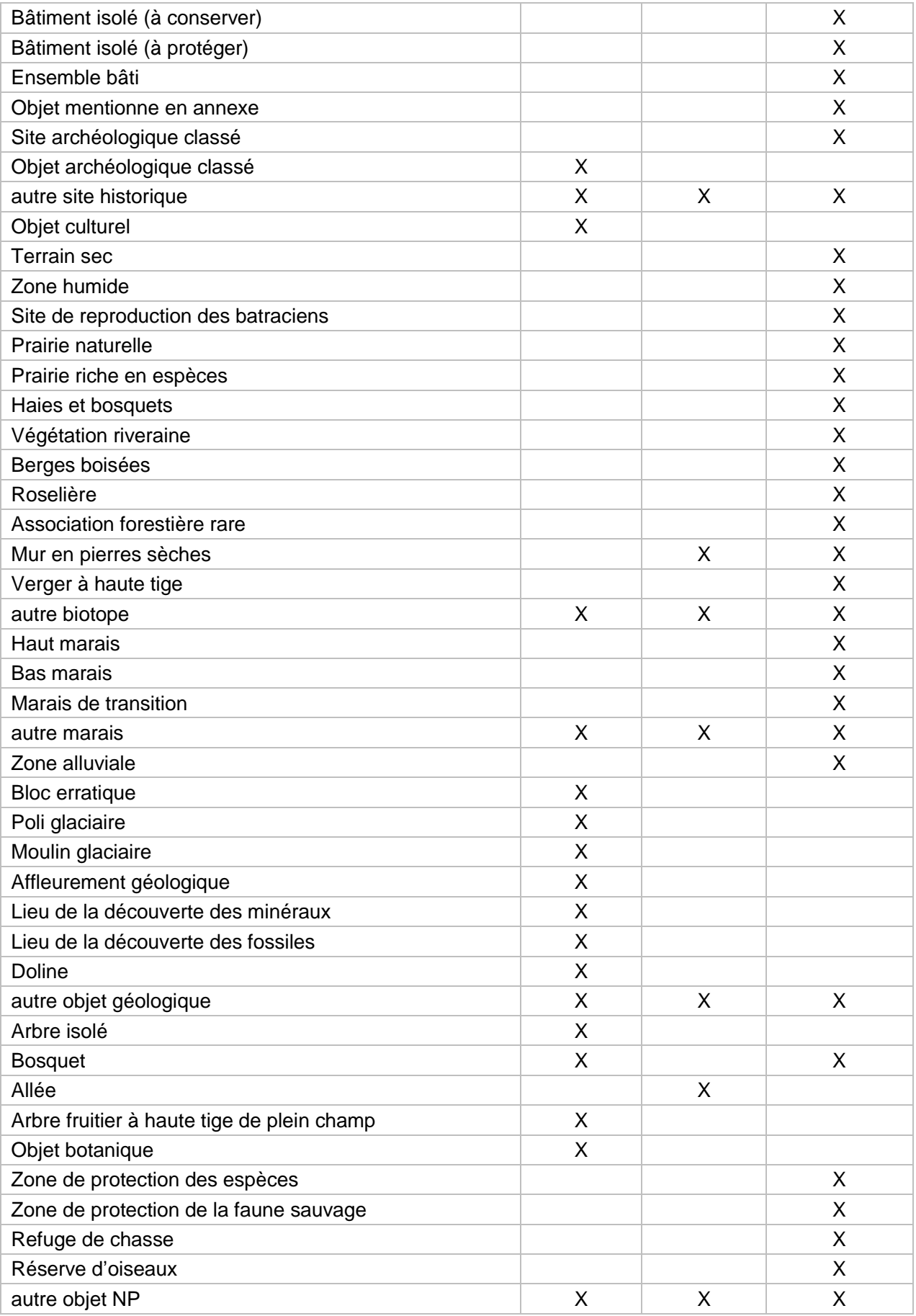